Министерство образования и науки Российской Федерации ФГБОУ ВПО "Ивановский государственный университет" Факультет математики и компьютерных наук Кафедра алгебры и математической логики

# **АЛГЕБРАИЧЕСКИЕ ВЫЧИСЛЕНИЯ В СИСТЕМЕ SAGE**

**Методические указания по дисциплинам "Фундаментальная алгебра" и "Компьютерная алгебра" для студентов 2 курса факультета математики и компьютерных наук (квалификация "Бакалавр")**

Иваново Издательство "Ивановский государственный университет" 2014

## **Составитель:** кандидат физико-математических наук, профессор кафедры алгебры и математической логики **Н. И. Яцкин Под редакцией** заведующего кафедрой прикладной математики и компьютерных наук **Е. В. Соколова**

В пособии демонстрируются возможности применения одной из современных систем компьютерной алгебры, **SAGE**, при выполнении типовых вычислений с такими объектами абстрактной алгебры как группы, кольца, поля. Издание допускает использование ознакомительного характера в процессе освоения студентами соответствующего теоретического материала в курсе **"Фундаментальная алгебра"**, а также, в следующем семестре, – активное практическое использование при изучении алгебраических алгоритмов (и их программных реализаций) в курсе **"Компьютерная алгебра"**.

> *Печатается по решению методической комиссии факультета математики и компьютерных наук Ивановского государственного университета*

*Рецензент* кандидат физико-математических наук *С. И. Хашин (ИвГУ)*

> Яцкин Н. И. составление, 2014 ФГБОУ ВПО "Ивановский государственный университет", 2014

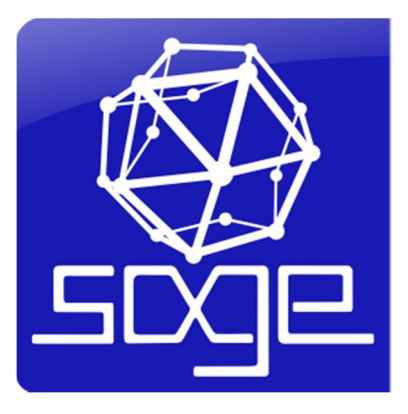

## **Содержание**

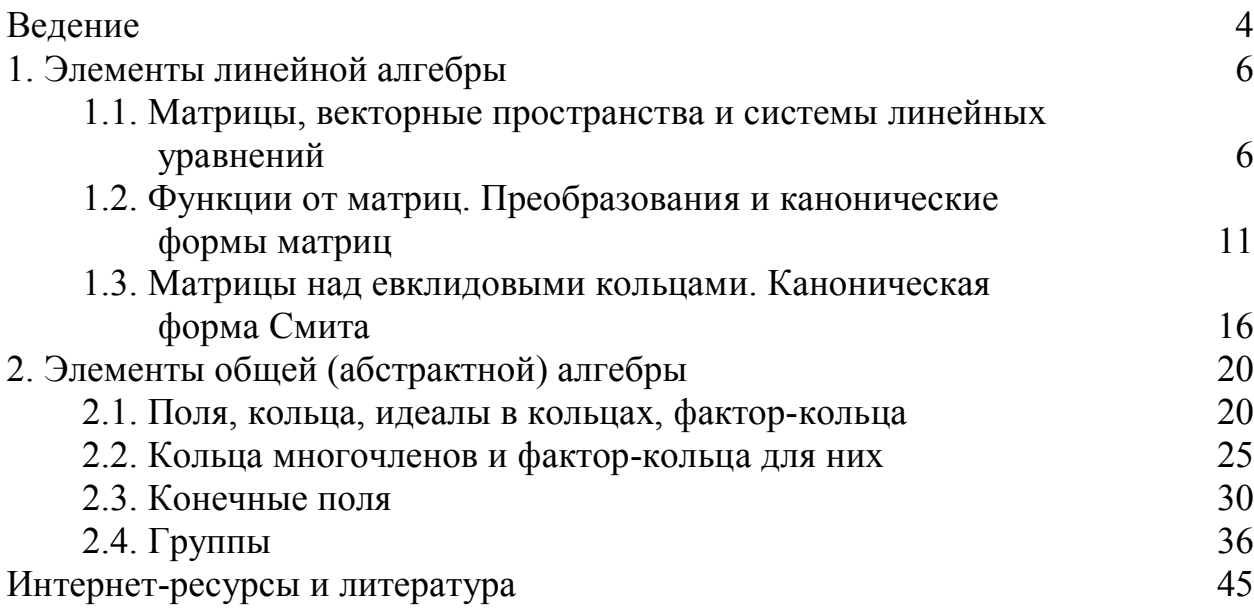

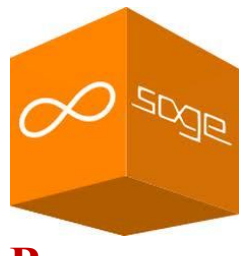

### Введение

Предлагаемое учебное пособие призвано помочь студентам, изучающим учебную дисциплину "Компьютерная алгебра", в практическом освоении важнейших приемов оперирования с абстрактными алгебраическими объектами (такими как группы, кольца, поля), в рамках специально сконструированной для этих целей, современной и постоянно совершенствуемой (усилиями широких слоев математического сообщества), свободно распространяемой системы компьютерной алгебры **Sage**. На этой базе предполагается дальнейшее изучение основных точно работающих алгебраических алгоритмов.

Предварительное знакомство с идеологией и языком **Sage** можно осуществить с помощью методического пособия [8], подготовленного студентами факультета математики и компьютерных наук ИвГУ А. Е. Куваевым и А. С. Смоляковым, которое, в частности, может служить детальным руководством по установке системы и, кроме того, содержит первоначальные сведения об основах **Sage-**программирования. (Именно благодаря этой книжке автору настоящего пособия удалось установить **Sage** на своем компьютере и написать первую **Sage**-процедуру.)

Автором использовалась новейшая (на момент написания пособия) версия 6.0 системы; полный комплект документации доступен на главной странице проекта **Sage** (см. [1, 2, 6]). Весьма интересные методики использования **Sage** при изучении стандартных университетских курсов алгебры представлены в учебных пособиях [3 - 5, 7]. Укажем также те учебники по чисто алгебраическим курсам, к которым были "привязаны" позднейшие **Sage-**разработки:  $[9 - 11]$ .

Вообще, предполагается, что определения и свойства основных алгебраических структур (объектов), упоминаемых в данном пособии, либо уже известны читателям (например, из курса фундаментальной алгебры), либо могут быть оперативно подгружены в их оперативную память (из достаточно богатой учебной литературы или из сети; см., в частности, русскоязычные издания [12 - 22]). Некоторые, наиболее важные, аспекты теории кратко напоминаются и поясняются, однако более полную и строгую теоретическую информацию следует искать в указанных источниках.

Автор, не будучи по образованию специалистом в компьютерных науках, но заинтересованный, тем не менее, во внедрении, современных (основанных на использовании систем компьютерной алгебры) образовательных технологий в учебный процесс (в том числе - и по базовым математическим дисциплинам), полагает важным упомянуть, что весьма полезными в ходе подготовки настоящего пособия были обсуждения предварительных вариантов текста с Е. В. Соколовым и другими коллегами, а также - с наиболее "продвинутыми" студентами-компьютерщиками, и, в частности, - с соавторами пособия [8].

Возможно, читателям будет полезно сразу увидеть

### Список примеров (с указанием страниц)

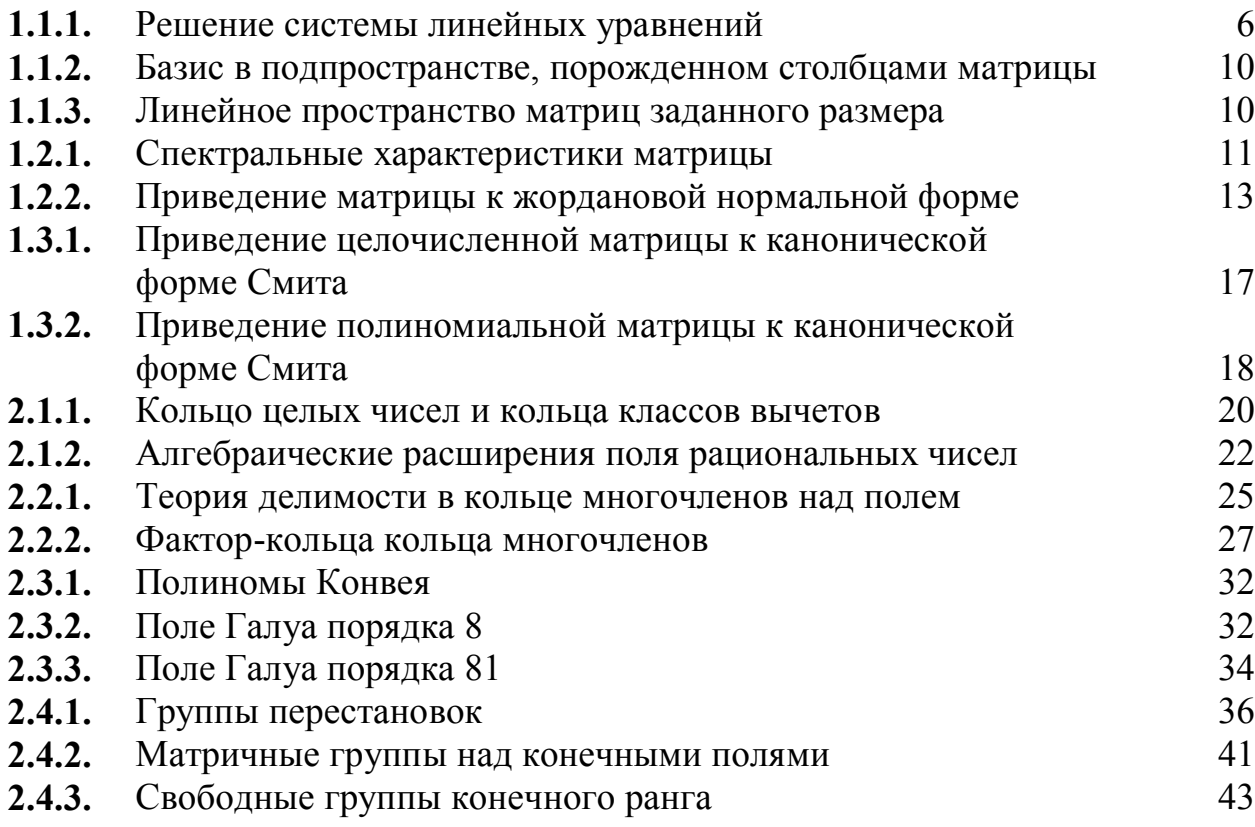

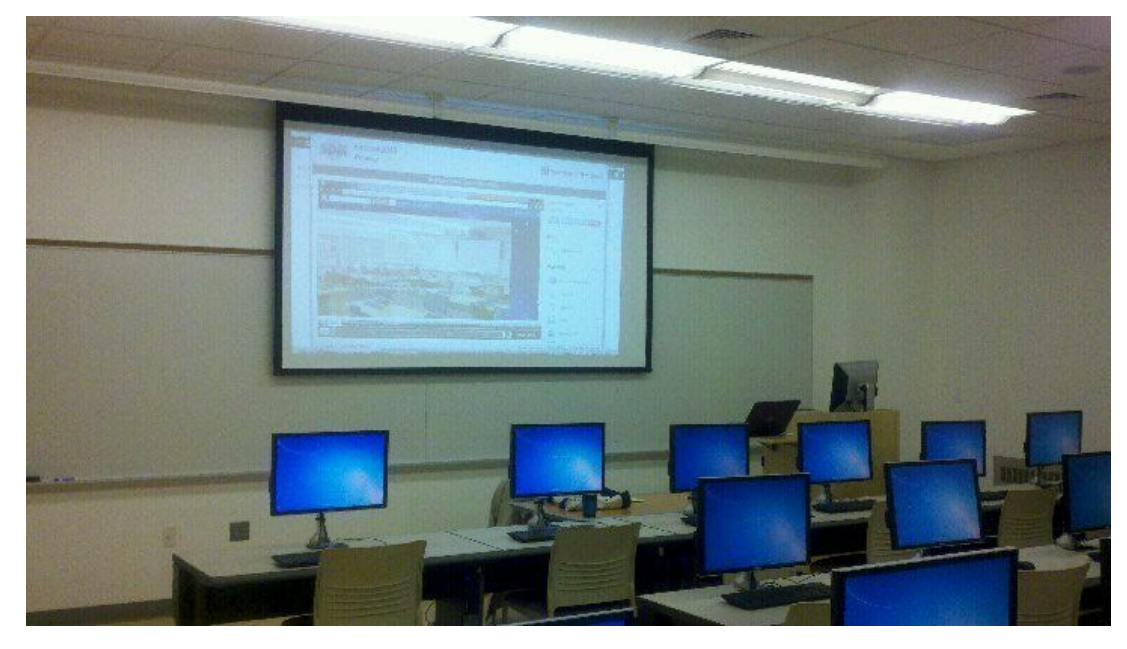

## 1. Элементы линейной алгебры

#### 1.1. Матрицы, векторные пространства и системы линейных уравнений

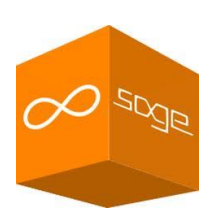

Предусмотрено несколько способов ввода матрии. Представим простейший и самый естественный из них: матрица задается построчно, как список списков. Обратите внимание на то, что в качестве первого аргумента фигурирует имя *поля* (или кольца), над которым рассматривается матрица. **Sage** узнает по имени несколько важнейших колец и полей:

- $\mathbf{ZZ} = \mathbb{Z}$ , кольцо целых чисел:
- $OO = \mathbb{Q}$ , поле рациональных чисел;
- $RR = R$ , поле действительных чисел;
- $CC = C$ , поле комплексных чисел;

другие примеры будут описаны далее, по мере необходимости. Сразу акцентируем внимание на том, что в первых двух примерах кольцо и поле являются точными (в том смысле, что имеется принципиальная возможность абсолютно точного представления для их элементов); в двух последующих примерах поля являются приближенными (для записи их элементов приходится прибегать к аппроксимациям, с той или иной степенью точности).

Пример 1.1.1. Решение системы линейных уравнений.

sage:  $A = matrix (QQ, [[1, 4, 0, -1, 0, 7, -9],$  $[2, 8, -1, 3, 9, -13, 7]$ ,  $[0, 0, 2, -3, -4, 12, -8]$  $[-1, -4, 2, 4, 8, -31, 37]]$ ; A; Ī.  $\overline{\mathbf{4}}$  $\overline{0}$  $-1$  $0 \t 7$  $-91$  $\mathbf{1}$  $-1$  $2<sup>7</sup>$ 8  $\overline{\mathbf{3}}$  $9 - 13$ 71 E.  $-4$  12 r.  $\overline{0}$  $\overline{0}$  $2<sup>7</sup>$  $-3$  $-81$  $2<sup>7</sup>$  $\mathsf{r}$   $-1$  $-4$  $\overline{\mathbf{4}}$  $8 - 31$ 371

Определим размеры и ранг введенной матрицы.

```
sage: m, n = A.nrows(), A.ncols(); m, n; A.rank()
(4, 7)\overline{3}
```
Далее вводится вектор-столбец, "высота" которого совпадает с количеством строк ранее введенной матрицы. Sage записывает его в строчку, но не в квадратных (как положено для списков), а в круглых скобках.

```
sage: b=vector(QQ,[3,9,1,4]); b
(3, 9, 1, 4)
```
Рассмотрим теперь *систему линейных уравнений*  $(c_{.n}y)$ .  $A \cdot \bar{x} = \bar{b}$ , coдержащую  $m = 4$  уравнений с  $n = 7$  неизвестными. Для ее исследования образуем расширенную (*аугментированную*) матрицу системы  $B = (A|\overline{b})$ .

(Разграничивающая черта в матрице появляется благодаря применению опции **subdivide=True**; разумеется, она не обязательна, ни на что не влияет и используется исключительно в обучающих примерах.)

```
sage: B=A.augment(b,subdivide=True); B; B.rank()
ſ.
       \mathbf{1}4
                        \mathbf 0-1\mathbf{0}\overline{7}-9131r.
       2<sup>1</sup>\mathbf{8}-1\overline{3}9 - 137191
                       \overline{2}-3-4 12
                                                      -8111ſ.
       \mathbf 0\mathbf{0}-1\overline{2}8 - 31Ē.
             -4\overline{\mathbf{4}}37141
3
```
Вычислив ранг матрицы В и пользуясь теоремой Кронекера-Капелли, мы можем заключить, что равенство  $rank(A) = rank(B)$  влечет совместность рассматриваемой с.л.у. Далее, поскольку количество уравнений меньше количества неизвестных, эта система является неопределенной и, следовательно, в ее общем решении должны присутствовать свободные неизвестные, в количестве, равном  $n - rank(A)$ .

Переходим к практическому отысканию общего решения. Приведем матрицу В к виду Жордана-Гаусса. В англоязычной математической литературе этот вид принято называть "приведенной, эшелонированной по строкам  $\phi$ opmoŭ" (rref = Reduced Row-Echelon Form).

```
sage: B.rref()
```
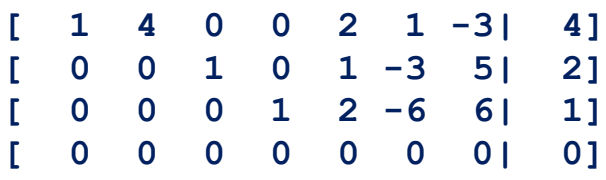

Визуально наблюдаем главные (ключевые) столбцы, содержащие (единичные) ключевые элементы. По-английски последние называются **pivots** (загляните в англо-русский словарь: **pivot** = штырь, опорный пункт, ключевой игрок и т. п.; математический словарь добавляет: основной, разрешающий, опорный элемент). В **Sage** предусмотрены методы для вывода перечней номеров ключевых и неключевых (свободных) столбцов. Количество ключевых столбцов – это ранг  $r = \text{rank}(A) = \text{rank}(B)$ , количество неключевых столбцов  $(s = n - r)$  равно количеству свободных неизвестных. (Не забываем, что всё и всюду в **Sage** нумеруется, начиная с нуля.)

```
sage: princ=B.pivots(); princ; r=len(princ); r
(0, 2, 3)3
```

```
sage: free=A.nonpivots(); free; s=len(free); s
```

```
(1, 4, 5, 6)4
```
**Sage** умеет находить одно частное решение с.л.у., называемое опорным, принцип получения которого таков: свободные неизвестные приравниваются нулю.

```
sage: z=A.solve right(b); z
```
 $(4, 0, 2, 1, 0, 0, 0)$ 

Мы применили "правый" метод решения с.л.у.; есть еще "левый" метод, **. solve left**, разрешающий с.л.у.  $\bar{x}^t \cdot A = \bar{0}^t$ , в которой неизвестные записываются не в столбец, но в строку.

Если с.л.у. является *однородной* ( $\overline{b} = \overline{0}$ ), то будет выдано "неинтересное" (тривиальное, т. е. нулевое) решение. Для получения фундаментальной матрицы, содержащей базисные решения однородной с.л.у., применяется следующий метод вычисления так называемого ядра (нуль-пространства, kernel) матрицы.

```
sage: K=A.right kernel(basis='pivot'); K
```

```
Vector space of degree 7 and dimension 4 over
 Rational Field User basis matrix:
```
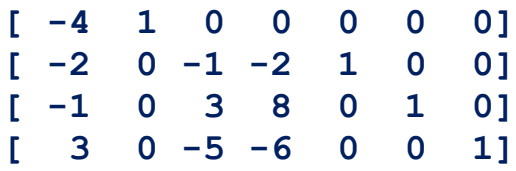

Найден и записан (по строкам) в матрицу К базис в (правом) ядре матрицы А. **Sage** описывает это ядро как *подпространство* размерности 4 в арифметическом линейном пространстве  $\mathbb{Q}^7$  размерности 7 (размерность объемлющего пространства Sage называет "степенью", degree). Далее вычисленный выше базис нам понадобится представить как бы "россыпью". в виде последовательности векторов-столбцов.

```
sage: N=K.basis(); N
L
(-4, 1, 0, 0, 0, 0, 0),
(-2, 0, -1, -2, 1, 0, 0),
(-1, 0, 3, 6, 0, 1, 0),
(3, 0, -5, -6, 0, 0, 1)1
```
Как известно, о.р.н. (общее решение неоднородной с.л.у.) складывается из о.р.о. (общего решения соответствующей однородной с.л.у.) и произвольного ч.р.н. (частного решения исходной неоднородной с.л.у.); ч.р.н. z уже

найдено; о.р.о. представляется в виде линейной комбинации базисных частных решений однородной системы (ч.р.о., которые также уже вычислены; см. последовательность **N**); в качестве коэффициентов линейной комбинации должны фигурировать *переменные* (свободные неизвестные, номера которых нам известны; см. список free).

По правилам **Sage** каждая переменная должна объявляться, поэтому сейчас мы определим кольцо ООх многочленов над полем ОО от семи переменных (неизвестных в рассматриваемой с.л.у); сами эти переменные будут фигурировать как *порождающие элементы (генераторы*, **gens**) построенного кольна.

```
sage: QQx = PolynomialRing(QQ,n,'x'); QQx; QQx.gens()
```

```
Multivariate Polynomial Ring in x0, x1, x2, x3, x4, x5, x6
 over Rational Field
(x0, x1, x2, x3, x4, x5, x6)
```
Теперь мы создадим (в цикле **for**) список, элементами которого будут векторы – найденные выше базисные ч.р.о., причем они будут рассматриваться уже не над полем **QQ**, но над (более широким) кольцом многочленов ООх, хотя ни один из этих векторов пока не содержит ни одной из переменных. Переменные появятся на следующем шаге, как коэффициенты линейной комбинании

```
sage: f=[vector(QQx, n, N[i]) for i in range(m)]; f
```
 $[(-4,1,0,0,0,0,0), (-2,0,-1,-2,1,0,0), (-1,0,3,6,0,1,0),$  $(3,0,-5,-6,0,0,1)$ ]

Выберем из числа переменных те, которые являются свободными неизвестными и вычислим сумму произведений свободных неизвестных на соответствующие базисные ч.р.о., плюс опорное ч.р.н.

```
sage: y=[QQx.gen(free[i]) for i in range(m)]; y[x1, x4, x5, x6]sage: x=sum([y[i]*f[i] for i in range(m)])+z; x(-4*x1-2*x4-x5+3*x6+4, x1, -x4+3*x5-5*x6+2,-2*x4+6*x5-6*x6+1, x4, x5, x6)
```
Наконец, о.р.н. х найдено; проверку можно выполнить, вычислив (над кольцом многочленов!) невязку.

#### sage:  $A*x-b$

 $(0, 0, 0, 0)$ 

Разбирая алгоритм решения с.л.у., мы уже сталкивались с необходимостью рассмотрения линейных пространств (над различными полями). Так ядро  $(m \times n)$ -матрицы А является линейным подпространством, размерность которого равна  $n - \text{rank}(A)$ , в арифметическом линейном пространстве  $\mathbb{Q}^n$ . По матрице ܣ определяется еще одно линейное подпространство – *образ* этой матрицы, понимаемый как *линейная оболочка* (**span**) векторов-столбцов матрицы. Это подпространство (в примере оно обозначено **W**) располагается (вообще говоря) уже в другом линейном пространстве  $\mathbb{Q}^m$ . Размерность образа совпадает с рангом матрицы.

**Пример 1.1.2.** Базис в подпространстве, порожденном столбцами матрицы. (Матрица **A** - из предыдущего примера).

```
sage: V=QQ^4; V; W=V.span(A.columns()); W
Vector space of dimension 4 over Rational Field
Vector space of degree 4 and dimension 3 over 
 Rational Field Basis matrix:
[ 1 0 0 -31/7]
[ 0 1 0 12/7]
[ 0 0 1 13/7]
sage: M=W.basis(); M; d=W.dimension(); d
[
( 1, 0, 0,-31/7),
( 0, 1, 0, 12/7),
( 0, 0, 1, 13/7)
]
3
```
Матрицы фиксированного размера над заданным полем сами образуют векторное пространство над этим полем. Его можно явно задать и после этого выполнять в нем все допустимые в векторных пространствах операции. Ниже показано, например, как вызывается *естественный базис* в пространстве матриц заданного размера.

**Пример 1.1.3.** Линейное пространство матриц заданного размера.

```
sage: W=MatrixSpace(QQ,2,3); B=W.basis()
Full MatrixSpace of 2 by 3 dense matrices over 
Rational Field
[
[1 0 0] [0 1 0] [0 0 1] [0 0 0] [0 0 0] [0 0 0]
[0 0 0],[0 0 0],[0 0 0],[1 0 0],[0 1 0],[0 0 1]
]
```
#### 1.2. Функции от матриц. Преобразования и канонические формы матриц

В линейной алгебре изучаются разнообразные функции, зависящие от матричного аргумента. Некоторые из этих функций определены для произвольных (прямоугольных) матриц; некото-

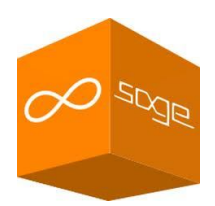

рые - лишь для квадратных, причем не обязательно для всех. Некоторые функции принимают скалярные значения (ранг, определитель, след и т. п.); другие сопоставляют матрице новую матрицу (транспонированную, присоединенную, обратную и т. д.). Могут сопоставляться матрицам и более сложные (составные) объекты: характеристический и минимальный многочлены, спектр (как множество ее собственных значений, возможно, - с учетом их кратностей, алгебраических и геометрических).

Многие из названных (и неназванных) функций легко реализуемы в компьютерных алгебраических системах (и, в том числе, в **Sage**); реализация других (над неточными полями) весьма трудоемка.

Пример 1.2.1. Спектральные характеристики матрицы.

Начнем с того, что сгенерируем *случайную*  $(4 \times 4)$ -матрицу A с элементами из поля рациональных чисел [синтаксис соответствующей команды предусматривает ограничения на числители (num = numerator) и знаменатели (den = denominator) матричных элементов и применим к этой матрице упомянутые выше функции.

```
sage: A=random matrix(QQ, 4, 4, num bound=4, den bound=5); A
```

```
[-1 -3/2]-111r.
   \overline{2}\mathbf{3}\overline{\mathbf{0}}-31\begin{bmatrix} 0 \\ 1 \end{bmatrix}4/5-2311 - 2 - 13/22/31sage: A.rank(), A.det(), A.trace()
(4, 314/15, 2/3)sage: A.transpose(), A.adjoint(), A.inverse()
\overline{ }\lceil -151/10 \rceil - 689/60 \rceil-13/4-72/51I = -12<sup>1</sup>-21\mathbf{O}[-3/2]3<sup>1</sup>4/5-1]
                                     -1/347/637/681
                               \mathbf{r}\overline{0}-23/21[-236/15 -106/15-24/51-1r.
          -32/3], [
                                   -52/5-34/5\overline{\mathbf{4}}-8/5],
E.
     13<sup>1</sup>\lceil -453/628 - 689/1256 - 195/1256 \rceil-108/1571-5/314235/628
                                 185/628
                                                 60/157]
r.
[-118/157]-53/157-15/1576/157]
   -78/157-51/15730/157-12/157]
r.
\lambda
```
Отметим, что обратную матрицу можно было бы вычислить иначе: **А<sup>^</sup> (−1)**. Чтобы найти характеристический многочлен  $h_A(t) = \det(tE - A)$ , мы предварительно объявляем переменную **t**.

```
sage: t=var('t'); h=A.charpoly(t); h; h. roots()t^4 - 2/3*t<sup>^</sup>3 - 19/2*t<sup>^2</sup> + 163/15*t + 314/15
\Gamma
```
Попытка найти собственные значения (характеристические корни) приводит к пустому списку: в поле **ОО** их нет. Есть, однако, возможность расширить (алгебраически замкнуть) поле рациональных чисел.

Всякое поле Р можно вложить в некоторое алгебраически замкнутое поле. Наименьшее из таких полей определено однозначно (с точностью до изоморфизма); оно называется *алгебраическим замыканием* поля P и обозначается  $\bar{P}$ 

Из начального курса алгебры известно, что алгебраическим замыканием поля действительных чисел является поле комплексных чисел:  $\overline{\mathbb{R}} = \mathbb{C}$ . Поле рациональных чисел Q является подполем в R, и поэтому его алгебраическое замыкание  $A = \overline{Q}$  (именуемое *полем алгебраических чисел*) является подполем в С. В более подробных курсах алгебры доказывается, что поле А получается присоединением к © всех *корней* всевозможных многочленов с целочисленными коэффициентами.

В системе **Sage** для поля А используется обозначение **QQbar**; обозначение **АА** резервируется для подполя А ∩ ℝ действительных алгебраических чисел. Переход от одного основного кольца (или поля) к другому осуществляется следующим образом.

```
sage: AI=A. change ring (QQbar) ; AI
```
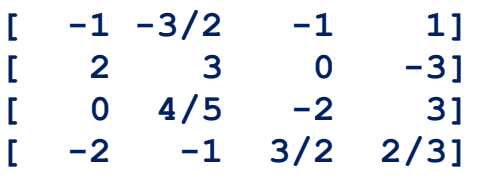

Матрица, разумеется, не изменилась, но теперь ее элементы рассматриваются в более широком поле **QQbar** (которое система **Sage** относит к категории приближенных).

```
sage: A1.charpoly(t).roots()
```

```
[(-2.967556346854603?, 1), (-1.093191009111068?, 1),(2.363707011316169? - 0.9303855331002023? * I, 1),(2.363707011316169? + 0.9303855331002023? * I, 1)]
```
Мы получили четыре попарно различных (однократных) корня: два действительных и два комплексно сопряженных друг другу (мнимую единицу Saqe кодирует символом I); ответ выдан в виде списка пар; первый элемент пары – это корень, второй – кратность корня.

В случае, когда квадратная матрица имеет полный набор попарно различных собственных значений, говорят, что она имеет простой спектр. Это условие является достаточным для диагонализируемости матрицы.

(Напомним, что квадратная матрица называется диагонализируемой, если она подобна некоторой диагональной матрице; отношение подобия  $A \approx B$  определяется формулой  $B = T^{-1}AT$ , где T - некоторая *обратимая* матрица.)

В примере мы можем сделать вывод о диагонализируемости данной матрицы над полем алгебраических чисел (над полем рациональных чисел она не является диагонализируемой). **Sage-**тест может подтвердить данный ВЫВОД.

```
sage: Al.is diagonalizable(); A.is diagonalizable()
```
#### True

```
Traceback (click to the left of this block for
traceback)
```

```
\ddotsc
```
#### RuntimeError: an eigenvalue of the matrix is not contained in Rational Field

Обратите внимание на то, что иногда, вместо естественного **False** (или, в других случаях, - вместо пустого ответа), **Sage** запрограммирован на выдачу сообщения об ошибке.

Рассмотрим со всеми подробностями задачу о приведении квадратной матрицы к жордановой нормальной форме (ж.н.ф.).

Пример 1.2.2. Приведение матрицы к жордановой нормальной форме.

```
sage: A=matrix(QQ, [[-9,-5,-3,0,-8,-3,-7,13],[1,0,2,1,2,-1,2,-3],
                         [-6,-6,-5,1,-9,-4,-5,12][0, 1, 0, -1, 1, -1, 1, 0],
                         [-1, -1, -1, 0, -3, 0, -1, 2],
                         [1, 1, 1, 1, 1, -3, 2, -2],
                         [1,0,1,0,0,0,-1,-2],
                         [-6, -5, -2, 1, -8, -4, -5, 9]]; A
[-9 -5 -3 0 -8 -3 -7 13]\begin{bmatrix} 1 & 0 & 2 & 1 & 2 & -1 & 2 & -3 \end{bmatrix}[-6 -6 -5 \quad 1 \quad -9 \quad -4 \quad -5 \quad 12][0 \ 1 \ 0 \ -1 \ 1 \ -1 \ 1 \ 0][-1 -1 -1 0 -3 0 -121[1 \ 1 \ 1 \ 1 \ 1 \ -3 \ 2 \ -2]
```
 $1 0 1 0 0 0 -1 -21$  $[-6 -5 -2 1 -8 -4 -5$ 91

Вычислим и разложим на неприводимые множители (метод . factor) характеристический многочлен.

```
sage: t=var('t'); h=A.charpoly(t); h; h.factor()t^8+13*t^7+70*t^6+196*t^5+280*t^4+112*t^3-224*t^2
-320*t-128(t-1) * (t+2) ^7
```
Из разложения определяем собственное значение  $t_1 = 1$  кратности  $m_1 = 1$  и собственное значение  $t_2 = 1$  кратности  $m_2 = 7$ . Сумма (алгебраических) кратностей собственных значений равна размерности пространства (размеру матрицы):  $m_1 + m_2 = 8$ . Это свидетельствует о том, что данная матрица приводима к жордановой нормальной форме (ж.н.ф.) над полем рапиональных чисел.

Предусмотрены специализированные методы: .eigenvalues - вычисляет собственные значения; .eigenspaces right - описывает соответствующие собственные подпространства (как линейные оболочки; указываются базисные собственные векторы). Снова существуют две версии методов: левая и правая; наш выбор, привычный по курсу линейной алгебры, - правая версия. Кроме того, следует обратить внимание на уточнение ча11 чицутся все собственные подпространства.

```
sage: A.eigenvalues () ;
[1, -2, -2, -2, -2, -2, -2, -2]sage: A.eigenspaces right (format='all')
\mathsf{r}(1, Vector space of degree 8 and dimension 1 over
 Rational Field User basis matrix:
 [1 0 1 0 0 0 0 1],(-2, Vector space of degree 8 and dimension 3 over
 Rational Field User basis matrix:
        0 \quad 01 \quad 00 - 1\sqrt{1}01\begin{bmatrix} 0 \\ 0 \end{bmatrix}1 \t 0 \t 1 \t -11\overline{\mathbf{0}}01\begin{bmatrix} 0 \end{bmatrix}0 \quad 1\Omega\mathbf{0}1111)1
```
Теперь нам видны геометрические кратности собственных значений (т. е. размерности собственных подпространств):  $n_1 = 1$ ,  $n_2 = 3$ ; их сумма  $n_1 + n_2 < 8$ . Вспоминая критерий диагонализируемости матрицы (сумма геометрических кратностей собственных значения должна равняться размер-

ности пространства), заключаем, что данная матрица не является диагонализируемой. (Можете спросить **Sage**, он скажет то же самое.)

Найдем ж.н.ф. *J* матрицы A, вместе с матрицей перехода T, реализуюшей полобие  $I = T^{-1}AT$ .

```
sage: J, T=A. jordan form(transformation=True) ; J, T
```
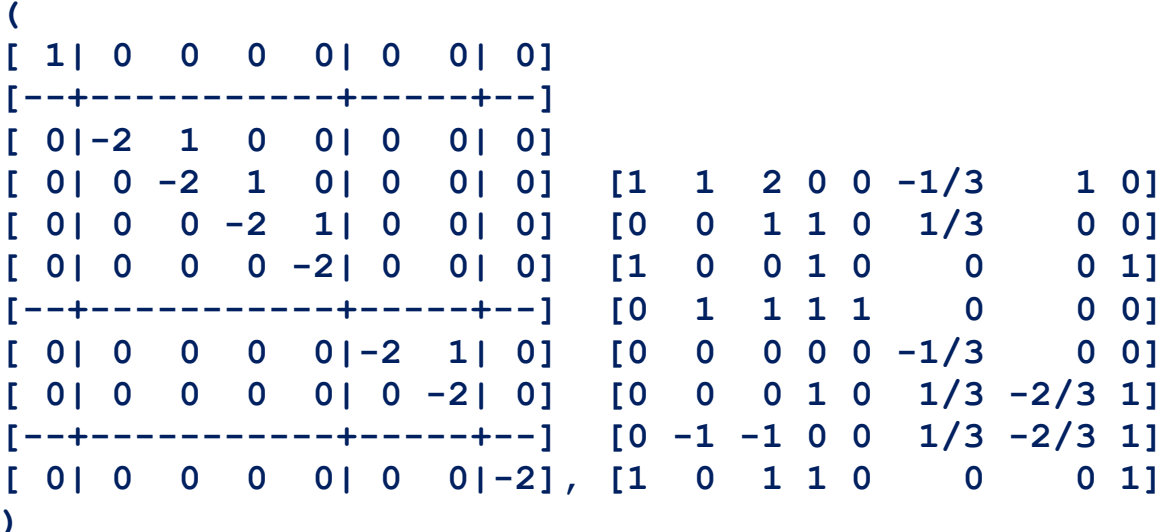

Проверка.

```
sage: (J-T^(-1) * A * T). is zero()
```
True

**Sage** старательно подразделяет матрицу **J** на блоки; жордановы яшики очень хорошо видны. Заметим, однако, что (даже и при не очень больших размерах матриц) стремление **Sage** сделать все столбцы одинаковыми по ширине приводит к хаотическому и трудно читаемому разбросу элементов по странице. В таких случаях лучше не выводить матрицы простым указанием их имен, но поступить чуть хитрее: в двойном цикле перебрать все элементы. (Полученный список списков при необходимости легко преобразуется обратно в матрицу.)

```
sage: [[T[i,j] for j in range(T.ncols())]for i in range (T.nrows())[1,1,2,0,0,-1/3,1,0], [0,0,1,1,0,1/3,0,0][1,0,0,1,0,0,0,1], [0,1,1,1,1,0,0,0],
 [0, 0, 0, 0, 0, -1/3, 0, 0], [0, 0, 0, 1, 0, 1/3, -2/3, 1],
 [0, -1, -1, 0, 0, 1/3, -2/3, 1], [1, 0, 1, 1, 0, 0, 0, 1]]
```
#### 1.3. Матрицы над евклидовыми кольцами. Каноническая форма Смита

 $\infty$  soge

Для матриц над полем основным рабочим инструментом служит алгоритм Жордана-Гаусса приведения к виду Жордана-

Гаусса (**rref**, см. п. 1.1), основанный на применении к строкам матрицы так называемых элементарных преобразований трех типов: (1) перестановка строк; (2) прибавление к некоторой строке другой строки, домноженной на некоторый скаляр; (3) умножение некоторой строки на ненулевой скаляр. Если разрешить аналогичные преобразования над столбцами, то любую прямоугольную матрицу можно привести к так называемому скелетному виду: в начале главной диагонали располагаются единицы, в количестве, равном рангу исходной матрицы, остальные элементы равны нулю. Кстати, вы можете легко, пользуясь справочником или "хелпами", получить информацию о **Sage-**методах, реализующих элементарные преобразования всех типов.

При работе с матрицами, элементы которых принадлежат не полю, но, скажем, коммутативному кольцу К, возникает одно, но очень важное отличие: в преобразованиях типа (3), над строками или столбцами, скаляр обязан быть обратимым элементом кольца К (а в кольце обратимыми могут оказаться не все, а лишь некоторые из ненулевых элементов; они образуют группу, которая обозначается  $K^*$  и называется мультипликативной группой кольца К). Наиболее простой вид соответствующая теория приобретает в случае так называемых евклидовых колец. Евклидовыми называются иелостные кольца, в которых может быть задан некоторый алгоритм деления с остатком, причем для ненулевых элементов кольца должна быть определена некоторая "следящая функция" (обычно именуемая евклидовой нормой) такая, что остаток либо равен нулю, либо его норма строго меньше нормы делителя.

Простейшим евклидовым кольцом является кольцо Z целых чисел (евклидова норма совпадает с функцией "абсолютная величина":  $x \mapsto |x|$ ); в этом кольце всего два обратимых элемента:  $\mathbb{Z}^* = \{1, -1\}$ .

К классу евклидовых относятся также все кольца  $P[x]$  многочленов, от одной переменной (univariate), с коэффициентами из любого поля Р; нормой служит функция "степень":  $f(x) \mapsto deg(f(x))$ ; обратимыми являются многочлены нулевой степени, т. е. ненулевые константы; мультипликативная группа кольца многочленов:  $(P[x])^* = P^* = P \setminus \{0\}.$ 

Кольца многочленов от нескольких переменных (multivariate) уже не являются евклидовыми. Ниже будут приведены еще некоторые примеры евклидовых колец, возникающие в теории алгебраических чисел.

Над евклидовым кольцом К любая  $(m \times n)$ -матрица А с помощью элементарных преобразований (трех типов, над строками и столбцами) может быть приведена к так называемой *канонической форме Смита S*: по главной диагонали, в количестве, равном рангу  $r = \text{rank}(A)$  данной матрицы, располагаются ненулевые элементы  $\mu_1, \mu_2, ..., \mu_r$  кольца K, причем каждый следующий элемент делится на предыдущий  $(\mu_1 | \mu_2 | ... | \mu_r)$ ; остальные элементы матрицы S равны нулю. Форма Смита определена по матрице А однозначно, с точностью до ассоциированности диагональных элементов (ассоциированными называются элементы, отличающиеся обратимым множителем). Элементы  $\mu_1, \mu_2, ..., \mu_r$  называются инвариантными множителями для А.

Форма Смита (для матриц над евклидовым кольцом) является обобщение скелетного вида (для матриц над полем); в случае поля все инвариантные множители равны единице.

Матрицы A и S связаны соотношением  $S = UAV$ , где  $(m \times m)$ -матрица  $U$  и  $(n \times n)$ -матрица V являются унимодулярными, т. е. их определители являются обратимыми элементами (принадлежат  $K^*$ ); в матрице  $U$  "накапливаются" все элементарные преобразования над строками, а в матрице  $V$  - преобразования над столбцами.

Над кольцом  $K = \mathbb{Z}$  можно добиться полной однозначности в определении формы Смита, если потребовать, чтобы инвариантные множители выбирались положительными. Аналогично, для матриц над кольцом многочленов  $K = P[x]$  форма Смита будет определена однозначно, если выбирать инвариантные множители (в данном случае, это - многочлены) нормализованными, т. е. с единичным старшим коэффициентом (в "английском математическом" есть удобный короткий термин: 'monic polynomials').

Пример 1.3.1. Приведение целочисленной матрицы к канонической форме Смита.

Вычисления ведутся в (евклидовом) кольце целых чисел.

```
sage: A = matrix(ZZ, [[0, -4, 5, -3],13.6, -12.61.[-9, -6, 18, 24]]; A
\mathbf{L}\mathbf 0-4 5
                          -313 \t 6 -12 \t 6r.
1 - 9 - 6 18
                          241
sage: S, U, V=A. smith form(); S, U, V
\overline{ }[-4 -5 -6 16][-4 -5 -5 13]\begin{bmatrix} 1 \end{bmatrix}\mathbf{0}\overline{\mathbf{O}}01\begin{bmatrix} 1 \end{bmatrix}\overline{\mathbf{0}}013<sup>7</sup>0<sup>1</sup>\begin{bmatrix} 0 \\ 0 \end{bmatrix}1 -01[-3 -4 -4 11]\begin{bmatrix} 0 \end{bmatrix}\mathbf{O}\begin{bmatrix} 0 & 0 & 12 \end{bmatrix}0], [-6 -1 \ 1], [0 \ 0 \ 011\lambda
```
Форма Смита найдена; инвариантные множители матрицы А: 1, 3, 12. (Кстати, работа на эту тему опубликована английским математиком Генри Смитом в далеком 1861 г.; вот какие древние вещи мы изучаем.)

Далее следует проверка (напомним, что определители матриц перехода U и V должны принадлежать  $\mathbb{Z}^*$ , т. е. равняться  $\pm 1$ ).

```
sage: U*A*V==S,U.det(), V.det()
```
 $(True, 1, -1)$ 

Пример 1.3.2. Приведение полиномиальной матрицы к канонической форме Смита

Вычисления ведутся в (евклидовом) кольце многочленов над полем рапиональных чисел.

```
sage: x=var('x'); QQx. \langle x \rangle = QQ[]; QQx
```
Univariate Polynomial Ring in x over Rational Field

```
A=matrix QQx, [x^2-2*x+1, -x^2+1, -2*x^2+2*x,-x^3+x^2+x-1, [x^3-3*x^2+x+1, -x^4+x^3+2*x^2-x-1,-3*x^4+4*x^3+7*x^2-6*x-2, x^2-1, [x^2-1,x^4 - x^3 - 4*x^2 + x + 3, 3*x^4 - 3*x^3 - 11*x^2 + 3*x + 8,
    -x^4+2*x^2-111
```
Здесь и далее мы применяем искусственный прием "компактификации" визуального представления матриц, описанный в конце примера 1.2.2.

```
m, n=A.nrows(),A.ncols(); m, n(3, 4)[ [A[i,j] for j in range(n)] for i in range(m)][[x^2-2*x+1, -x^2+1, -2*x^2+2*x, -x^3+x^2+x-1],[x^3-3*x^2+x+1, -x^4+x^3+2*x^2-x-1,-3*x^4+4*x^3+7*x^2-6*x-2, x^2-1,
 [x^2-1, x^4-x^3-4*x^2+x+3, 3*x^4-3*x^3-11*x^2+3*x+8,-x^4+2*x^2-111S, U, V=A. smith form()
SS = [[S[i,j] for j in range(n)] for i in range(m)]; SS[[x-1, 0, 0, 0], [0, x^2-1, 0, 0],[0, 0, -4*x^3+8*x^2+4*x-8, 0]
```
Выделим из матрицы **S** список *invar* инвариантных множителей (многочленов), попутно разлагая их на неприводимые множители.

```
r = S. rank ()
invar=[S[i, i]. factor() for i in range(r)]; invar
[x-1, (x-1)*(x+1), (-4)*(x-2)*(x-1)*(x+1)]
```
Наблюдаем, прежде всего, что требование делимости для инвариантных множителей выполняется. В то же время замечаем, что третий из них не является нормализованным (старший коэффициент равен -4). По-видимому, алгоритм приведения к форме Смита над кольцом многочленов, встроенный в **Sage**, вообще не стремится к обеспечению нормализованности инвариантных множителей, хотя ее легко достичь, например, с помощью домножения строк на (возможно дробные) константы. Теперь посмотрим на матрицы **U** и **V** и произведем проверку.

 $UU=[[U[i,j] for j in range(m)] for i in range(m))]$ ; UU

 $[1/2*x-1/2, -1/2, 0],$  $[1/2*x^3-x-1/2, -1/2*x^2+1/2, -1/2*x^2+1/2*x],$  $[x^4 - 2*x^3 - 2*x^2 + 5*x + 2, -x^3 + 2*x^2 + x - 4,$  $-x^3+3*x^2-2*x-2]$ 

 $VV = [V[i,j]$  for j in range(n)] for i in range(n)]; VV

 $[1, -1/2*x^3+1/2*x^2+x, -x^3+x^2+2*x+1, x+3/2],$  $[0, 1, -1, -1/2], [0, 0, 1, 1/2], [0, 0, 0, 1]$ 

 $S==U*A*V,U.det()$ ,  $V.det()$ 

 $(True, 1, 1)$ 

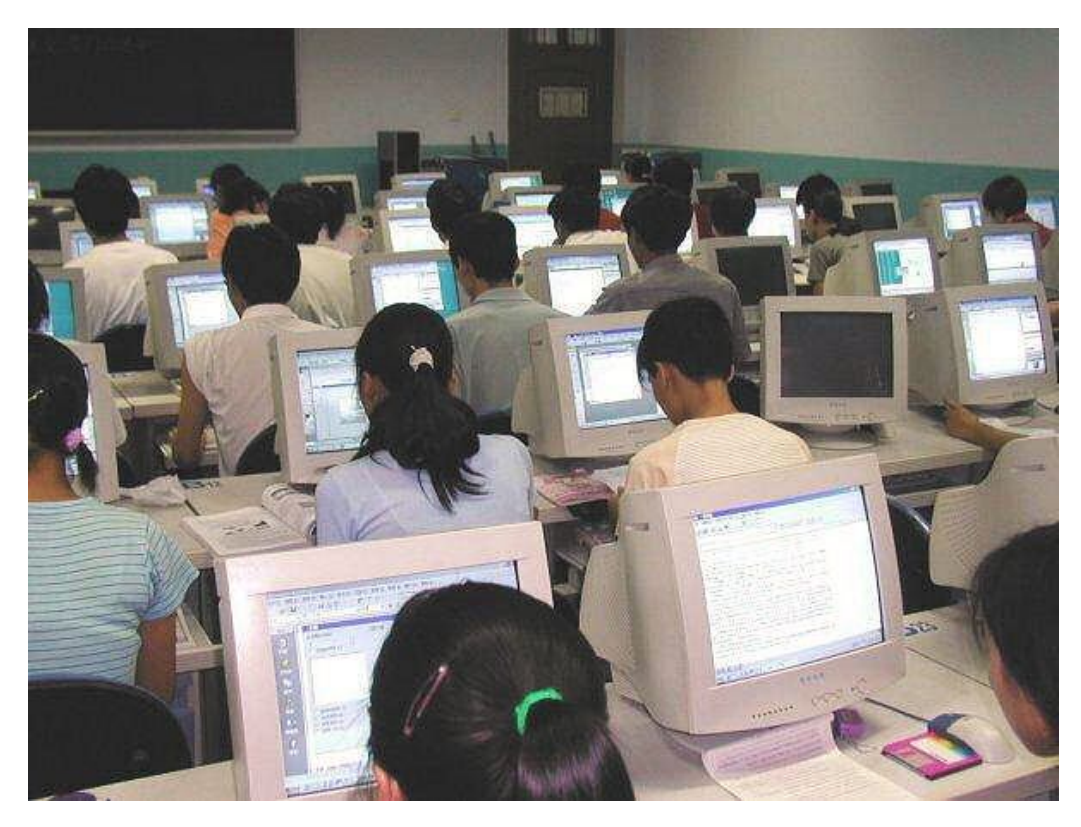

## 2. Элементы общей (абстрактной) алгебры

#### 2.1. Поля, кольца, идеалы в кольцах, фактор-кольца

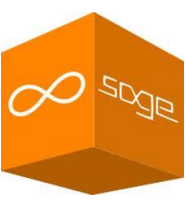

С важнейшими примерами числовых полей мы встречались в первой части пособия: **QQ, RR, CC, QQbar, AA** (в обозначениях Sage); с конечными полями познакомимся в п. 2.3. В первых двух пунктах второй части наши интересы будут сосредоточены на ассоциативных коммутативных кольцах с единицей, а также на том, как посредством их факторизации получаются поля.

Идеал I в кольце К определяется как подмножество в К, являющееся подгруппой по сложению и устойчивое относительно умножения на элементы из К (в коммутативном случае не важно, с какой стороны производится умножение и не различаются идеалы левые, правые и двусторонние). Кольцо К разбивается в объединение попарно не пересекающихся классов смежно*сти* по идеалу *J*, каждый из которых может быть представлен в виде  $x + J$ , где х - произвольный представитель класса. В реальных вычислениях, как правило, приходится фиксировать некоторый выделенный представитель в каждом из классов смежности. С помощью представителей корректным образом определяются алгебраические действия над классами смежности:  $(x + I) + (y + I) = (x + y) + I$ ;  $(x + I) \cdot (y + I) = (x \cdot y) + I$ ; тем самым множество К/J всех классов смежности превращается в кольцо (называемое фак*тор-кольцом* (quotient ring) кольца  $K$  по идеалу  $I$ ).

Особый и важнейший случай: если идеал / является максимальным (т. е. не содержится ни в каком строго более широком идеале, отличном от всего кольца K), то фактор-кольцо  $K/J$  оказывается *полем*.

Пример 2.1.1. Кольцо целых чисел и кольца классов вычетов.

В кольце целых чисел  $\mathbb{Z} = \mathbb{Z}$  всякий идеал является главным (может быть порожден одним элементом):  $I = (n) = n\mathbb{Z}$ , где *n* - неотрицательное целое число; этот идеал является максимальным тогда и только тогда, когда число п является простым натуральным; соответствующее фактор-кольцо обозначается  $\mathbb{Z}_n = \mathbb{Z}/n\mathbb{Z}$ ; в случае простого *п* оно является *полем*. **Sage** про всё это знает; результат факторизации кодируется следующим образом:  $\mathbb{Z}_n =$ Intgers(n).

```
sage: K=ZZ; K; J=K. ideal(8); J;
```
#### Integer Ring Principal ideal (8) of Integer Ring

Определены кольцо К и главный идеал *J*, порожденный элементом 8. Ниже, с помощью метода . quotient\_ring вычисляется фактор-кольцо  $L = K/I$ , далее выводится список элементов L и затем кольцо L тестируется на предмет того, является ли оно полем.

```
sage: L=K.quotient_ring(J); L; L.list(); L.is_field()
Ring of integers modulo 8
[0, 1, 2, 3, 4, 5, 6, 7]
False
```
Обратите внимание на то, что в качестве элементов фактор-кольца **L** фигурируют *канонические представители* классов смежности, а именно – наименьшие неотрицательные *вычеты* по модулю 8.

Доступны таблицы сложения и умножения для конечных колец. (Опция в скобках назначает в качестве *имен* элементов сами эти элементы; по умолчанию мы получили бы восемь первых букв английского алфавита.)

```
sage: mt=L.multiplication_table(names='elements'); mt
```
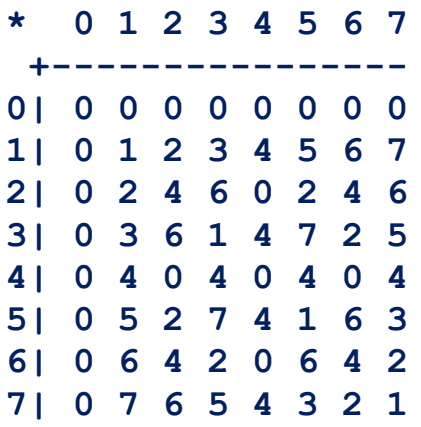

Из таблицы умножения усматриваем, что кольцо **L** не только не является полем, но не является (в отличие от **K**) *целостным* кольцом (например, 4 ∙ 6 = 0). **Sage** (реагируя на применение теста **.is\_integral\_domain**) подтверждает это наблюдение:

```
sage: K.is_integral_domain(), L.is_integral_domain()
```
#### **(True, False)**

Мы уже говорили о целостных кольцах в п. 1.3; упоминалось там и понятие *мультипликативной группы* кольца, которая, по определению, состоит из *обратимых элементов* кольца, еще они называются *единицами* кольца. И здесь мы (используя тестирующий элементы на обратимость метод **.is\_unit**) вычислим список элементов группы  $\mathbb{Z}_8^*$  обратимых вычетов по модулю 8

**sage: U=[k for k in L if k.is\_unit()]; U**

#### **[1, 3, 5, 7]**

Целостные кольца в некоторой степени "похожи" на кольцо целых чисел (недоучившиеся алгебре пользователи могут даже путать эти термины). Однако более интересен более узкий класс колец – *факториальные* кольца.

Вот вам и новая возможность для путаницы! Факториальные кольца - совсем не то же самое, что фактор-кольца.

Англоязычные компьютерщики не спутают:  $\phi$ актор-кольцо = quotient ring. - это некоторое новое кольцо, которое строится по данному кольцу и идеалу в нем;  $\phi$ акториальное кольцо = unique factorization domain (UFD), - это кольцо, в котором может быть развита содержательная теория делимости; дословный перевод: кольцо с однозначным разложением на множители.

Факториальные кольца "очень похожи" на кольцо целых чисел; в них, как и в Z, имеется "достаточно много" неразложимых (простых) элементов (каждый из которых не представим в виде произведения двух необратимых элементов), а всякий ненулевой и необратимый элемент - разлагается в произведение неразложимых, причем такое разложение определено однозначно, с точностью до порядка сомножителей и их ассоциированности (напомним: ассоциированными называются элементы, отличающиеся обратимым множителем).

Класс факториальных колец является, однако, трудно обозримым; на практике используются некоторые достаточные условия факториальности. Например, доказано, что факториальными являются кольца главных идеалов  $(\kappa.2.u. = PID, principal ideal domain),$  B KOTOPLIX (TOXE, - KAK  $H \trianglerighteq Z$ ) всякий идеал является главным (см. определение в начале данного пункта). Sage - "в курсе", какие из знакомых ему колец являются к.г.и.; пользователи также должны понимать, что таковыми являются, в частности, все евклидовы  $\kappa$ ольца (е.к. = Euclidian domain; см. начало п. 1.3).

Следующий пример будет посвящен теме, к сожалению, не доведенной пока разработчиками **Sage** до "рабочего уровня", - вычислениям в кольцах алгебраических чисел.

Пример 2.1.2. Алгебраические расширения поля рациональных чисел.

Можно, присоединив мнимую единицу, расширить поле рациональных чисел Q = QQ до так называемого поля рациональных гауссовых чисел (математическое обозначение: Q[i]; на языке **Sage** следует указывать порождающий элемент).

```
sage: GQ. \langle i \rangle = QQ[I]; GQ; z=3/4+5/3* i; z; z in GQ; z^10
```
Number Field in I with defining polynomial x^2+1  $5/3 \times I + 3/4$ True  $-316547951975/859963392*I + 11977223406401/61917364224$ 

Кольцо Z[i] целых гауссовых чисел может быть получено как кольцо целых элементов поля  $\mathbb{Q}[i]$ .

sage: GZ=GQ.ring of integers(); GZ; GZ.gens(); z in GZ

#### Maximal Order in Number Field in I with defining polynomial x^2+1  $[1, 1]$ False

Над целыми и рациональными гауссовыми числами можно выполнять простейшие алгебраические действия, однако разлагать гауссовы целые числа на простые (неразложимые) множители **Sage** пока не умеет.

Есть над чем работать! Можно надеяться, что энергичным неофитам окажется по силам довести технику **Sage** в этом частном вопросе хотя бы до уровня **Maple**. Почитайте предварительно теорию: в учебниках по алгебре можно найти доказательство евклидовости (и, следовательно, факториальности) кольца Z[i] роль евклидовой нормы играет квадрат модуля комплексного числа; обратимых элементов в этом кольце четыре:  $\pm 1$  и  $\pm i$ ; неразложимые элементы распознаются так: это, во-первых, четыре числа с нормой 2, а именно:  $\pm 1 \pm i$ , во-вторых, все числа, норма которых равна нечетному простому числу, и, в-третьих, числа, норма которых равна квадрату простого числа, но не любого, а сравнимого с тройкой по модулю 4.

Интересно, что **Sage** все же способен решать задачу разложения на множители, но не "на уровне элементов", а на уровне так называемых дробных идеалов. К сожалению, уровень ожидаемой математической подготовки читателей данного пособия не дает нам возможности углубляться в такие "лебри".

Покажем еще поле рациональных и кольцо целых чисел Эйзенштейна. Поле Ф[ $i\sqrt{3}$ ], получается присоединением к полю Ф элемента  $\sqrt{-3} = i\sqrt{3}$ (являющегося корнем многочлена  $x^2 + 3$ ; по умолчанию **Sage** использует для добавляемого элемента обозначение **а**; поле расширения состоит из всевозможных линейных комбинаций вида **x\*1+y\*a** с рациональными коэффициентами **x**, y).

#### sage:  $EQ=QQ[sqrt(-3)]$ ; EQ

#### Number Field in a with defining polynomial x^2+3

Однако, в какой-то степени неожиданно, оказывается, что подкольцо целых элементов поля  $\mathbb{Q}[i\sqrt{3}]$  состоит из линейных комбинаций такого же вида, x<sup>\*1+</sup>y<sup>\*</sup>a, однако (вопреки ожиданиям) не обязательно - с целыми **х, у**; эти коэффициенты могут быть либо оба целыми, либо оба полуцелыми. Sage 3Haet of  $3$ TOM.

```
sage: EZ=EQ.ring of integers(); EZ; w, v=EZ.gens(); w, v
```

```
Maximal Order in Number Field in a with defining
 polynomial x^2+3
(1/2 * a + 1/2, a)
```
Среди порождающих элементов (генераторов) кольца оказалось число  $\zeta_6 = \frac{1}{2}(1 + a) = \frac{1}{2}(1 + i\sqrt{3})$ , которое есть не что иное, как первообразный комплексный корень шестой степени из единицы. Почему же такое число, с нецелыми коэффициентами, заслуживает название целого? А по определению! Вспомним, что *алгебраическое число* – это корень многочлена с целыми коэффициентами, а целое алгебраическое число – корень нормализованного многочлена с целыми коэффициентами. Ниже мы тестируем число  $w = \zeta_6$  на принадлежность полю алгебраических чисел, а потом находим для этого числа минимальный аннулирующий многочлен (т. е. многочлен наименьшей степени с целыми или рациональными коэффициентами, корнем которого является w).

## sage:  $w=(1+I*sqrt(3))/2$ ; w; w in QQbar; w.minpoly()  $1/2*I*sqrt(3)+1/2$ True  $x^2$ -x+1

Минимальный многочлен имеет целые коэффициенты и является нормализованным. Значит, **w** является целым алгебраическим числом. Повторим испытание для другого числа.

```
sage: wl = (2+I*sqrt(3))/2; wl; wl in QQbar; wl.minpoly()
1/2*I*sqrt(3)+1True
x^2 - 2*x + 7/4
```
Выдан нормализованный минимальный многочлен, но - с рациональными коэффициентами. Коэффициенты можно сделать целыми, если домножить многочлен на 4, но тогда он перестанет быть нормализованным. Число **w1** является алгебраическим, но не целым алгебраическим.

Нетрудно заметить, что всякое целое число Эйзенштейна можно представить также целочисленной линейной комбинацией несколько иного вида:  $u \cdot 1 + v \cdot \zeta_3$ , в которой участвует первообразный корень третьей степени из единицы  $\zeta_3 = \frac{1}{2}(-1 + i\sqrt{3})$ . Поэтому математически корректным обозначением кольца целых чисел Эйзенштейна может служить  $\mathbb{Z}[\zeta_3]$ . Кольцо целых чисел Эйзенштейна также является е.к., норма опять же определяется как квадрат модуля; обратимые элементы образуют циклическую группу шестого порядка, порожденную  $\zeta_6$ ; описание неразложимых элементов не будем здесь приводить, укажем только, что, вместо сравнений по модулю 4, приходится использовать сравнения по модулю 3).

#### 2.2. Кольца многочленов и фактор-кольца для них

С тем, как определяются в системе Sage кольца от одной и нескольких переменных, мы знакомились с первых же страниц пособия (см. пример 1.1.1), причем рассматривались кольца

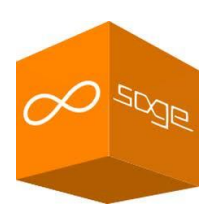

многочленов как над полям, так и над другими кольцами. Кольцо  $K = P[x]$ многочленов от одной переменной над произвольным полем Р является важнейшим примером евклидова кольца; в частности, в нем все идеалы являются главными (principal) и справедлива теорема об однозначном (с точностью до ассоциированности) разложении на множители. Напомним, что группа обратимых многочленов состоит из ненулевых констант, ассоциированность, в данном случае, - это пропорциональность; для любых двух многочленов определены (причем, однозначно, если их выбирать нормализованными) наибольший общий делитель (НОД = gcd, greatest common  $divisor$ ) и наименьшее общее кратное ( $HOK = 1cm$ , least common multiple); неразложимые элементы в кольце многочленов принято называть неприводимыми (irreducible) многочленами. А теперь мы все это покажем средствами Sage.

Пример 2.2.1. Теория делимости в кольце многочленов над полем.

sage: QQx=PolynomialRing(QQ,n,'x'); QQx

Univariate Polynomial Ring in x over Rational Field

Введем два многочлена с целыми коэффициентами (но рассматриваются они над QQ); поделим с остатком второй многочлен на первый (quo =  $quotient$ ,  $henonnoe vacuumnoe$ ,  $\mathbf{rem}$  =  $\mathbf{remainder}$ ,  $ocmamow)$ ;  $\text{BMIOMHMM}$ проверку; затем вычислим НОД и НОК, после чего реализуем расширенный алгоритм Евклида: вычисляется не только НОД, но и линейное представление для него (в обозначении метода . **xgcd** префикс **x** отсылает к термину extended).

```
sage: f = 2*x^{5}+5*x^{3}+x^{2}+2*x+2;g=3*x^7+6*x^5-x^3+x^2-2*x+2; f; g
2*x^5+5*x^3+x^2+2*x+23*x^7+6*x^5-x^3+x^2-2*x+2sage: q, r=q. quo rem(f); q; r; q*f+r==g3/2*x^{2}-3/4-3/2*x^{4}-1/4*x^{3}-5/4*x^{2}-1/2*x+7/2True
```

```
sage: f. qcd(q); f. lcm(q)x^2+2x^10+5/2*x^8+1/2*x^7+2/3*x^6+4/3*x^5-5/6*x^4+2/3*x^3-1/6*x^2+1/3sage: d,u,v=f.xgcd(g); d; u; v; f*u+g* v=-dx^2 2+2
-183/361*x^4+33/361*x^3-219/361*x^2+75/361*x+154/361122/361*x^2-22/361*x+207/361
Tr11e
```
Далее введем еще один многочлен (над полем **QQ**) и произведем факторизацию, т. е. разложим этот многочлен на неприводимые множители; покажем, как извлекаются из объекта факторизации отдельные компоненты: пары вида

(неприводимый множитель, его кратность в разложении), а также сами неприводимые множители.

```
sage: h=2*x^{5}+5/2*x^{4}+3/4*x^{3}-25/24*x^{2}-x-1/2; h
2*x^{5}+5/2*x^{4}+3/4*x^{3}-25/24*x^{2}-x-1/2sage: h.is irreducible()
False
sage: hf=h.factor(); hf
(2) * (x^2 + 3/2 * x + 3/4) * (x^3 - 1/4 * x^2 - 1/3)sage: hf[0]; hf[1](x^2+3/2*x+3/4, 1)(x^3-1/4*x^2-1/3, 1)sage: p=hf[1][0]; p; p.is irreducible()
x^3 - 1/4*x^2 - 1/3True
```
Напомним, что над алгебраически замкнутым полем неприводимыми многочленами являются многочлены первой степени и только они.

```
sage: p.change_ring(QQbar).factor()
```

```
(x-0.7874995561234334?)*
(x+0.2687497780617167?-0.5924982857827728?*I)*
(x+0.2687497780617167?+0.5924982857827728?*I)
```
**Пример 2.2.2.** Фактор-кольца кольца многочленов.

А теперь займемся *факторизацией* "в другом смысле". Первый смысл: факторизация – это разложение чего-либо на множители (факторы); второй смысл: факторизация – это построение по некоторому алгебраическому объекту и его подобъекту нового объекта, называемого фактор-объектом. Конкретно, сейчас речь пойдет о вычислении *фактор-кольца* для кольца многочленов по некоторому *идеалу* в этом кольце (аналогичной задачей мы уже занимались в п. 2.1, но – в более простом кольце **ZZ**).

Кольцо многочленов будет рассматриваться то же самое: **QQx**; сначала мы определим в нем три идеала; первые два будут главными по построению, третий, по построению, будет порождаться двумя многочленами, но и он окажется главным: порождающим для него будет НОД двух исходных многочленов; все три идеала будут протестированы на максимальность. Затем мы вычислим три фактор-кольца, и **Sage** подтвердит наши познания: фактор-кольцо по некоторому идеалу является полем тогда и только тогда, когда этот идеал является максимальным, что, для главных идеалов, равносильно неприводимости порождающего идеал многочлена.

```
sage: f=x^2+1; J1=QQx.ideal(f); J1; J1.is_maximal()
```

```
Principal ideal (x^2+1) of Univariate Polynomial Ring
in x over Rational Field
True
sage: g=x^3+1; J2=QQx.ideal(g); J2; J2.is_maximal()
Principal ideal (x^3+1) of Univariate Polynomial Ring
in x over Rational Field
False
sage: J3=QQx.ideal(x^4-1,x^3-x); J3; J3.is_maximal()
Principal ideal (x^2-1) of Univariate Polynomial Ring
in x over Rational Field
```
**False**

Далее мы вычисли три фактор-кольца. В первом из них вы обязаны "опознать" ранее уже встречавшееся нам (см. пример 2.1.2) поле гауссовых чисел **QQ**[I]. Обратите также внимание на метод выявления порождающего элемента (генератора) для фактор-кольца; по умолчанию он получает имя хbar (но может быть переименован, мы показываем как); через него выражаются все элементы фактор-кольца и, в частности, генерируемые далее случайные элементы).

```
sage: K1 = QQx. quotient ring(J1); K1; K1. is field();
      K1.0; K1.random element()
```

```
Univariate Quotient Polynomial Ring in xbar over
 Rational Field with modulus x^2+1
True
xbar
-16 \times xbar -1/5sage: K2.\langle y \rangle = QQx. quotient ring(J2); K2; K2.is field();
      K2.0; K2.random element()
Univariate Quotient Polynomial Ring in y over Rational
 Field with modulus x^3+1
False
y
-1/2*y^2-1/6*y+3sage: K3. \langle z \rangle = QQx. quotient ring(J3); K3; K3. is field();
      K3.0: K3.randomelement()
Univariate Quotient Polynomial Ring in z over Rational
 Field with modulus x^2-1False
\overline{\mathbf{z}}3/5*z+1
```
Поясним теперь термин modulus, используемый Sage при описании фактор-колец. Надо полагать, что к "модулярным вычислениям" в кольцах вычетов читатели уже приучены. Например, в фактор-кольце  $\mathbb{Z}_{12} = \mathbb{Z}/(12)$ все вычисления ведутся "по модулю 12", т. е. сложение и умножение вычетов производятся как над обычными целыми числами, с последующей заменой результата на остаток от его деления на модуль. Аналогично обстоит дело и

в фактор-кольцах кольца многочленов, но теперь **modulus** - это многочлен, и именно на него надо делить с остатком. **Sage** с этим справляется. Пример приведем в кольце **K2**.

```
sage: a=3/11*y^2-5*y+4/3; a; a in K2;
     b=-2*y^2-1/7; b; b in K2;
      a*b3/11*y^2-5*y+4/3True
-2*y^2-1/7True
-625/231*y^2+97/77*y-214/21
```
В заключение пункта остается посетовать на известную (и, по-видимому, неустранимую) особенность всевозможных учебных пособий: тему приходится "закруглять" именно тогда, когда мы приближаемся к самому интересному и интригующему. Самым интригующим в теме "Многочлены" является теория идеалов в кольцах многочленов от нескольких переменных, которая, в свою очередь, служит основой для построения алгоритмов решения нелинейных систем уравнений. Автор надеется, что читатели данного пособия (на старших курсах, или даже в послеуниверситетской математической жизни) непременно встретятся с понятием базис Грёбнера (для полиномиального идеала), научатся такие базисы строить и применять к реальным (и потому - сложным) задачам. С основами теории базисов Грёбнера и с соответствующими возможностями **Sage** можно познакомиться, обратившись к рекомендованной литературе (плюс сетевой поиск).

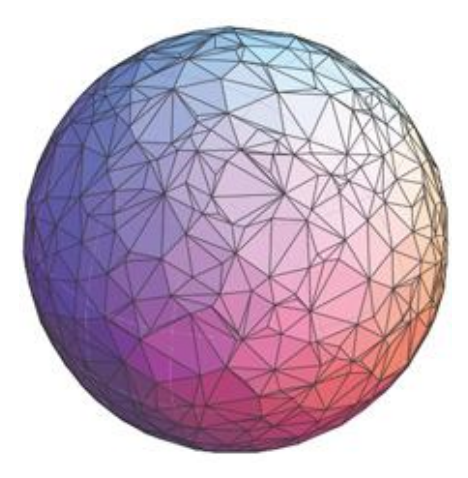

#### 2.3. Конечные поля

Поле называется простым, если оно не содержит собственных подполей. Совсем просто доказывается, что единственными (с точностью до изоморфизма) простыми полями яв-

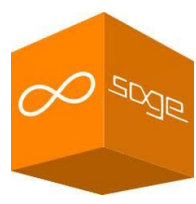

ляются: (1) поле рациональных чисел  $\mathbb{Q}$ ; (2) поля  $\mathbb{F}_p = \mathbb{Z}_p$  классов вычетов по произвольному простому модулю р.

Произвольное поле F обязано содержать минимальное (простое) подполе. Если для любого натурального п сумма п штук полевых единиц (обозначаемая  $n1$ ) отлична от нуля, то минимальное подполе в поле  $F$  изоморфно Q; в данном случае принято говорить, что поле F имеет нулевую характе*ристику* (char(F) = 0), при этом оно обязательно бесконечно.

Если среди элементов п1 встречаются нулевые, то наименьшее из соответствующих *п* непременно оказывается простым (переобозначим:  $n = p$ ), тогда минимальное подполе в  $F$  будет изоморфно  $\mathbb{F}_p$  и, по определению, считается: char(F) = p; само поле F в данной ситуации может быть как конечным. так и бесконечным.

Всякое *конечное* поле F имеет ненулевую характеристику (char(F) =  $p$ для некоторого простого р) и оказывается линейным пространством (некоторой конечной размерности s) над своим простым подполем. Отсюда немедленно следует, что количество элементов (порядок) д конечного поля обязательно является примарным числом (т. е. степенью простого числа):  $q = p<sup>S</sup>$ . Доказывается, что для любого примарного числа  $q = p<sup>s</sup>$  существует единственное (с точностью до изоморфизма) поле порядка д; оно называется полем Галуа (Galois Field); наряду с обозначением  $\mathbb{F}_a$ , используются варианты:  $GF(q)$  или  $GF(p,s)$ .

Практическая конструкция поля Галуа  $\mathbb{F}_q$  ( $q = p^s$ ) основана на отыскании некоторого неприводимого многочлена  $f(x)$  степени *s* над простым полем  $\mathbb{F}_n$ , с последующей *факторизацией* (см. пример 2.2.2) кольца многочленов  $K = \mathbb{F}_n[x]$  по главному идеалу  $J = (f(x))$ .

Фактор-кольцо K/I является, благодаря неприводимости  $f(x)$ , полем: оно одержит ровно ф элементов (именно столько многочленов степени, не превышающей  $s - 1$ , существует над полем  $\mathbb{F}_n$ ; эти многочлены принимаются в качестве канонических представителей классов смежности по идеалу  $I$ ).

Для обеспечения результативности и корректности описанной конструкции требуется предварительно убедиться в том, что

(1) над полем  $\mathbb{F}_p$  существуют неприводимые многочлены произвольной степени s:

(2) при различных выборах неприводимого многочлена одной и той же степени с при факторизации получаются изоморфные поля.

Эти и все другие подробности теории читателям следует изучить по рекомендуемой учебной литературе. Здесь же мы можем подвести предварительный итог.

Конструкция

$$
F=\mathbb{F}_p[x]/(f(x))
$$

 $(*)$ 

при произвольном выборе неприводимого многочлена  $f(x)$  степени s приводит к полю **F**, изоморфному  $\mathbb{F}_{p^s}$ .

Однако это еще не все трудности, которые необходимо преодолеть. Есть, по крайней мере, еще две серьезные проблемы.

Первая такова: откуда брать неприводимые многочлены? Не отвлекаясь на (вообще говоря, важные) детали сформулируем критерий.

Нормализованный многочлен  $f(x)$  степени  $s$  над полем  $\mathbb{F}_p$  неприводим тогда и только тогда, когда выполнено "условие делимости":  $f(x) | x^{p^s-1} - 1.$  $(**)$ 

Вторая проблема: как представлять элементы построенного поля? Дело в том, что данное выше их описание с помощью многочленов степени не выше  $s - 1$  не всегда оказывается "удачным". При хорошем описании все ненулевые элементы поля должны представляться в виде степеней одного из них (генератора). В данном случае хотелось бы, чтобы генератором послужил многочлен первой степени х. Но это не всегда получается. (Какой-либо генератор существует всегда, но другие генераторы менее удобны.)

К счастью, имеется выход. Назовем неприводимый многочлен  $f(x)$ примитивным, если при факторизации (\*) одночлен х является генератором поля. Доказывается, что для любого *s* существуют примитивные многочлены степени с и формулируется следующий критерий примитивности.

Нормализованный многочлен  $f(x)$  степени  $s$  над полем  $\mathbb{F}_n$  является примитивным тогда и только тогда, когда, помимо условия делимости (\*\*), выполнено следующее "условие неделимости": для любого натурального показателя  $k < p^s - 1$  справедливо:  $f(x) + x^{k} - 1$ .  $(***)$ 

Известно, что (\*\*\*) достаточно проверять для  $k | p^s - 1$ . Это известно не только математикам, но и их изобретению – системе **Sage**. В частности, в **Sage** реализован алгоритм вычисления так называемых примитивных полиномов Конвея, которые используются при "стандартном" задании системой полей Галуа.)

И, наконец, еще один ключевой момент в теории конечных полей.

Мультипликативная группа  $\mathbb{F}_q^* = \mathbb{F}_q \setminus \{0\}$  поля Галуа является циклической группой порядка  $q-1$ ; в случае примитивности многочлена  $f(x)$  в качестве порождающего элемента этой группы можно принять класс смежности одночлена **x**, *m. е. всякий элемент*  $y \in \mathbb{F}_q^*$  представляется в виде

 $y = x^k$ ,  $(****)$ где  $k$  - целое число (оно определено однозначно, если предполагать, что  $0 \le k \le q-2$ ).

Формула (\*\*\*\*) называется степенным представлением для (ненулевых) элементов конечного поля.

Теперь пора переходить к примерам. Начнем не с полей, а с многочленов, которые при построении полей используются.

#### Пример 2.3.1. Полиномы Конвея.

Строгое определение полиномов Конвея (Conway) вы можете найти, например, в Википелии. Здесь мы покажем только способ извлечения нужного многочлена из "хранилища" Sage, выявим для него "родительское кольцо" (метод . parent), после чего применим методы тестирования на неприводимость и примитивность.

```
sage: f=conway polynomial(2,4); f; f.parent();
      f.is irreducible(), f.is primitive()
```

```
x^4+x+1Univariate Polynomial Ring in x over Finite Field of
 size 2 (using NTL)
(True, True)
sage: f=conway polynomial(5,3); f; f.parent();
  f.is irreducible(), f.is primitive()
x^3 + 3*x + 3Univariate Polynomial Ring in x over Finite Field of
 size 5
(True, True)
```
Пример 2.3.2. Поле Галуа порядка 8.

Зададим поле из восьми элементов  $F8 = \mathbb{F}_8 = \mathbb{F}_2[x]/(f(x))$  [см. схему (\*)] и выведем список его элементов; все они выражаются через генератор, который в строго математическом смысле является классом смежности  $x + (f(x))$ , однако, по нашему выбору (в угловых скобках), обозначатся просто **х**. Можно тут же запросить используемый системой многочлен  $f(x)$  и убедиться в том, что он совпадает с соответствующим полиномом Конвея.

```
sage: F8. \langle x \rangle = GF(2^3); L = F8. list(); L;
       f = F8. polynomial(); f;
       f == \text{convay polynomial}(2,3)[0, x, x^2, x+1, x^2+x, x^2+x+1, x^2+1, 1]x^3+x+1TriA
```
Обратите внимание на порядок элементов в списке.

Естественным можно было бы считать такой порядок в множестве многочленов, при котором они группируются по возрастанию степени, а внутри групп - упорядочиваются лексикографически, с привлечением обычного порядка  $[0, 1, 2, ..., p-1]$  в поле  $\mathbb{F}_n$ . По такому принципу в нашем примере получилось бы: [0, 1, x, x+1, x^2, x^2+1, x^2+x, x^2+x+1].

Чем мотивирован порядок, принятый **Sage**, будет объяснено далее.

А сейчас мы (в продолжение замечания о "модулярных вычислениях" в конце примера 2.2.2) подчеркнем следующее обстоятельство: вычисления в конечных полях также являются модулярными, роль modulus играет тот самый многочлен  $f(x)$ , с помощью которого определялось поле.

Но в данном случае ситуация еще интереснее, поскольку мы фактически работаем с двумя модулями: во-первых, коэффициенты всех задействованных многочленов рассматриваются по модулю простого числа р, а, вовторых, сами многочлены приводятся по модулю (неприводимого и примитивного) многочлена  $f(x)$ .

Доступны полевые таблицы сложения и умножения. По умолчанию элементам поля присвоены буквенные обозначения: восемь первых букв латинского алфавита кодируют восемь элементов поля, причем именно в том порядке, в котором они занесены выше в список L.

Представим здесь таблицу умножения для F<sub>8</sub> и сравним ее с полученной ранее, в примере 2.1.1, таблицей умножения для  $\mathbb{Z}_8$  (в которой, для единообразия, сменим кодировку элементов на буквенную).

Попробуйте понять, в чем принципиальное различие между этими таблинами?

```
sage: F8.multiplication table(),
      Z8.multiplication table()
```
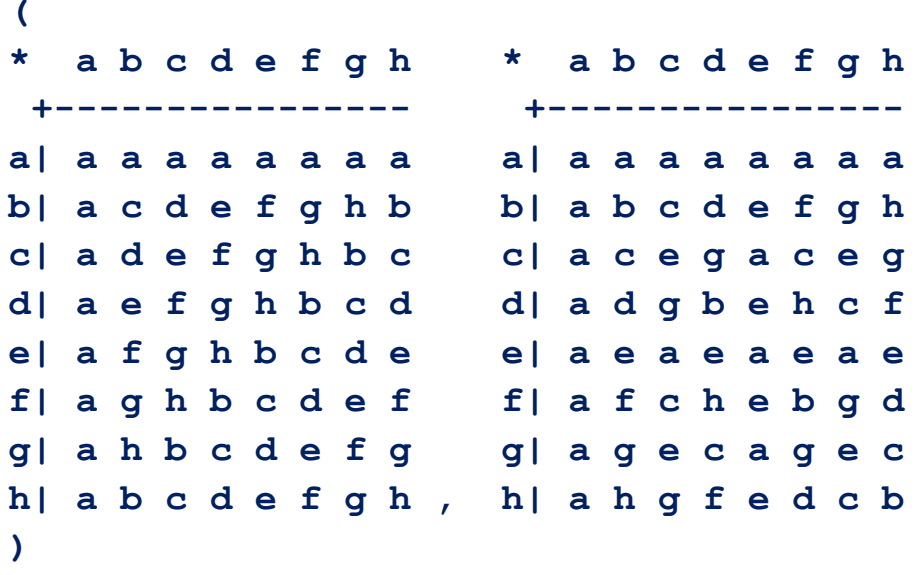

Читателям следует четко осознать, что  $\mathbb{Z}_q$  (кольцо), при *составных q*, отнюдь не идентично с  $\mathbb{F}_q$  (полем); тогда как для простых значений порядка  $(q = p)$  можно считать, что  $\mathbb{F}_p = \mathbb{Z}_p$ .

Далее поупражняемся в арифметических действиях над элементами поля.

sage:  $x^3$ ,  $x^1000$ ,  $1/x$ ,  $(1+x^3+x^94)/(1+x^4+x^80)$  $(x+1, x^2+1, x^2+1, x^2+x+1)$ 

И, наконец, вернемся к якобы "неестественной" нумерации элементов поля  $\mathbb{F}_q$ . На самом деле она достаточно естественна: в качестве номера элемента берется логарифм этого это элемента по основанию, равному генератору поля. Точнее, благодаря степенному представлению (\*\*\*\*), всякий элемент  $y \in \mathbb{F}_q^*$  представляется в виде  $y = x^k$ , где  $x$ -генератор. Число  $k$  естественно назвать логарифмом элемента у по основанию х; используется обычное обозначение:  $k = \log_x y$ . Логарифм определен однозначно по модулю  $q-1$ , и – совсем однозначно, если ограничиться значениями от 0 до  $q-2$ . Чтобы не исключать из нумерации нулевой элемент, производится некоторая модификация: номер единичного элемента увеличивается на период, т. е. становится равным  $q-1$ , а номер 0 закрепляется за нулевым элементом.

Приведем, без подробных комментариев, следующий

Пример 2.3.3. Поле Галуа порядка 81.

```
sage: F81. <x>=GF(3^4); L=F81. list(); L;
      f = F81. polynomial(); f;
```
 $[0, x, x^2, x^3, x^3+1, x^3+x+1, x^3+x^2+x+1,$  $2*x^3+x^2+x+1$ ,  $x^2+x+2$ ,  $x^3+x^2+2*x$ ,  $2*x^3+2*x^2+1$ ,  $x^3+x+2$ ,  $x^3+x^2+2*x+1$ ,  $2*x^3+2*x^2+x+1$ ,  $x^3+x^2+x+2$ ,  $2*x^3+x^2+2*x+1$ ,  $2*x^2+x+2$ ,  $2*x^3+x^2+2*x$ ,  $2*x^2+2$ ,  $2*x^3+2*x$ ,  $2*x^3+2*x^2+2$ ,  $x^3+2*x+2$ ,  $x^3+2*x^2+2*x+1$ ,  $2*x^2+ x+1$ ,  $2*x^3+x^2+x$ ,  $x^2+2$ ,  $x^3+2*x$ ,  $x^3+2*x^2+1$ ,  $x+1$ ,  $x^2+x$ ,  $x^3+x^2$ ,  $2*x^3+1$ ,  $2*x^3+x+2$ ,  $2*x^3+x^2+2*x+2$ ,  $2*x^2+2*x+2$ ,  $2*x^3+2*x^2+2*x$ ,  $x^3+2*x^2+2$ ,  $2*x+1$ ,  $2*x^2+x$ ,  $2*x^3+x^2$ , 2,  $2*x$ ,  $2*x^2$ ,  $2*x^3$ ,  $2*x^3+2$ ,  $2*x^3+2*x+2$ ,  $2*x^3+2*x^2+2*x+2$ ,  $x^3+2*x^2+2*x+2$ ,  $2*x^2+2*x+1$ ,  $2*x^3+2*x^2+x$ ,  $x^3+x^2+2$ ,  $2*x^3+2*x+1$ ,  $2*x^3+2*x^2+x+2$ ,  $x^3+x^2+2*x+2$ ,  $2*x^3+2*x^2+2*x+1$ ,  $x^3+2*x^2+x+2$ ,  $x^2+2*x+1$ ,  $x^3+2*x^2+x$ ,  $x^2+1$ ,  $x^3+x$ ,  $x^3+x^2+1$ ,  $2*x^3+x+1$ ,  $2*x^3+x^2+x+2$ ,  $x^2+2*x+2$ ,  $x^3+2*x^2+2*x$ ,  $2*x^2+1$ ,  $2*x^3+x$ ,  $2*x^3+x^2+2$ ,  $2*x+2$ ,  $2*x^2+2*x$  $2*x^3+2*x^2$ ,  $x^3+2$ ,  $x^3+2*x+1$ ,  $x^3+2*x^2+x+1$ ,  $x^2+x+1$  $x^3+x^2+x$ ,  $2*x^3+x^2+1$ ,  $x+2$ ,  $x^2+2*x$ ,  $x^3+2*x^2$ , 1]

 $x^4 + 2*x^3 + 2$ 

sage:  $y=2*x^{3}+x^{2}+2$ ;  $y$ ;  $k=y.log(x)$ ;  $k$ ;  $y==L[k]$  $2*x^{3} + x^{2} + 2$ 67 True

#### sage:  $(L[11]*L[68])$ . log(x) 79

Надо полагать, что читатели обратили внимание, на, может быть, не совсем привычный синтаксис метода. log: в скобках, после знака логарифма, указывается основание логарифмов, аргумент ставится перед точкой и знаком функции. Важно также, что степенное представление делает легко осуществимым умножение элементов: при умножении показатели складываются по модулю р. Разумеется, за это приходится платить усложнением алгоритма сложения. Что касается операции обращения элементов, то, в силу периодичности значений степеней, ее можно заменить вычислением подходящей степени:  $x^{\wedge} (q-1) = 1$  влечет  $x^{\wedge} (-1) = x^{\wedge} (q-2)$ , и, более общим об $p$ азом, **L**[k]<sup>^</sup>(-1)=L[q-k-1].

#### 2.4. Группы

До сих пор почти все рассматривавшиеся нами Sageобъекты и операции относились к коммутативной алгебре. (Единственным исключением можно считать алгебру квадрат-

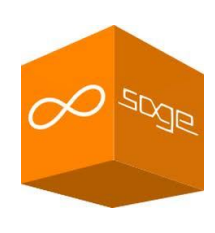

ных матриц заданного размера.) Теперь же мы обращаемся к изучению групп, которые могут быть как коммутативными, так и некоммутативными. Группа является, в принципе, более простым и фундаментальным объектом, нежели кольцо или поле, поскольку на ней задана всего лишь одна основная алгебраическая операция (сложение или умножение), а не две взаимодействующих операции (как в случае колец). С другой стороны, теория групп значительно богаче важными примерами и значительно глубже развита. В связи с этим "групповая" техника в **Sage** также является более сложной, продвинутой. Мы сможем здесь остановиться лишь на простейших типах и примерах (в основном, конечных) групп.

#### Пример 2.4.1. Группы перестановок.

Перестановки мы понимаем как биекции конечного множества. В учебниках принята двустрочная запись перестановок, явно указывающая, какой элемент куда переходит.

Перестановки, будучи *отображениями* и умножаются как отображения, т. е. произведение перестановок - это композиция. В большинстве современных учебников по алгебре принято выполнять композицию справа налево, и это правило распространяется на перестановки. Однако сохраняется и противоположная традиция. Во многих классических руководствах учат перемножать перестановки слева направо (хотя в соседних параграфах другие отображения перемножаются в противоположном порядке). Этот "разнобой" был привнесен и в **Sage**, о чем сожалеет, в частности, один из активных пропагандистов системы R. Beezer (см. [4, 5]). Пока с этим ничего поделать нельзя, просто читатели должны помнить, что в данном пособии произведение перестановок выполняется не так, как, скажем, в [13] или [20], а – в противоположном порядке.

Для кодирования перестановок в системах компьютерной алгебры двустрочная запись, как правило, не используется, ввиду ее избыточности. Гораздо более экономной оказывается задание перестановки ее разложением на *независимые циклы*. Именно его применяет **Sage**, причем в двух версиях: с привлечением строчного типа (string) и в виде списка кортежей (tuples). Мы пойдем по второму пути; подскажем только тем пользователям, который захотят использовать циклы длины единица (делать это без особой нужды, разумеется, не стоит), что в круглых скобках, после единственного элемента кортежа елиничной длины, полагается запятая.

По записи перестановки с помощью разложения на циклы степень перестановки однозначно не определяется, поэтому ввод перестановок обычно предваряется заданием объемлющей группы, которая имеет стандартное имя: симметрическая.

```
sage: S6=SymmetricGroup(6); S6
Symmetric group of order 6! as a permutation group
sage: epsilon=S6([()]); epsilon; epsilon in S6;
      phi=S6([(1,),(4,2,6),(5,3)]); phi; phi in S6;
      psi=SS([ (6,2,3), (5,4)]); psi; psi in S6
\OmegaTrue
(2, 6, 4) (3, 5)True
(2, 6) (4, 5)True
```
**Sage** аккуратен: он опознал, тождественную перестановку, убрал ненужный тривиальный цикл, во всех нетривиальных циклах переделал запись так, чтобы цикл начинался с минимального по номеру элемента, и (внимание!) "ликвидировал" характерные для списков квадратные скобки и запятые и тем самым фактически перешел от *списочной* к *строчной* записи перестановок. Далее мы производим перемножение элементов и наблюдаем некоммутативность.

```
sage: alpha=phi*psi; alpha; beta=psi*phi; beta;
      alpha==beta
(3, 4, 6, 5)
```

```
(2, 4, 3, 5)False
```
А теперь мы поработаем с группой  $S_A$  перестановок степени 4: выведем список всех ее элементов, определим *порядок* (мощность) группы, протестируем группу на цикличность и коммутативность, вычислим порядки всех ее элементов, найдем порождающие элементы (**generators**). [Всякий элемент группы может быть представлен в виде произведения генераторов и элементов, обратных к генераторам.]

```
sage: S4=SymmetricGroup(4); S4; S4.order();
      LS4=S4.list(); LS4Symmetric group of order 4! as a permutation group
24
[(), (3,4), (2,3), (2,3,4), (2,4,3), (2,4), (1,2), (1,2), (3,4),
 (1,2,3), (1,2,3,4), (1,2,4,3), (1,2,4), (1,3,2), (1,3,4,2),
 (1,3), (1,3,4), (1,3), (2,4), (1,3,2,4), (1,4,3,2), (1,4,2),
 (1,4,3), (1,4), (1,4,2,3), (1,4) (2,3)]
sage: S4.is cyclic(); S4.is abelian();
      [k.order() for k in S4]
False
False
[1, 2, 2, 3, 3, 2, 2, 2, 3, 4, 4, 3, 3, 4, 2, 3, 2, 4, 4, 3, 3, 2, 4, 2]sage: a,b=S4.gens(); a,b((1, 2, 3, 4), (1, 2))
```
Перейдем к исследованию некоторых известных подгрупп в группе S<sub>4</sub> и начнем с диэдральной группы  $D_4$ , являющейся группой симметрий квадрата. Убедимся, что она действительно является подгруппой в группе S<sub>4</sub> (нециклической, некоммутативной и ненормальной), определим генераторы.

```
sage: D4=DihedralGroup(4); D4; D4.order();
     LD4=D4. list(); LD4
```

```
Dihedral group of order 8 as a permutation group
8
[() , (2,4) , (1,2) (3,4) , (1,2,3,4) , (1,3) , (1,3) (2,4) ,(1, 4, 3, 2), (1, 4) (2, 3)]
sage: D4.is subgroup(S4), D4.is cyclic(),
      D4.is abelian(), D4.is normal(S4); D4.qens()
(True, False, False, False)
[(1,2,3,4), (1,4), (2,3)]
```
Итак, диэдральная группа  $D_4$  является подгруппой, хотя и не нормальной, индекса  $24/8 = 3$  в симметрической группе  $S_4$ . Следовательно, мы имеем два (равномощных, но различных) фактор-множества:  $S_4 / D_4$  и  $D_4 \setminus S_4$ ; пер-

вое из них состоит из классов смежности (= cosets) вида  $xD_4$ , в количестве, равном индексу, а второе – из классов смежности вида  $D<sub>4</sub>x$ , в таком же количестве. Здесь снова "в товарищах согласья нет": которые из этих классов левые, а которые – правые? Обычно левыми называются классы первого типа (в них представитель х располагается слева от подгруппы, в правых классах - наоборот). **Sage** снова "путает" ориентацию (меняет на противополож**ную**).

R. Beezer [4] пишет: "Не проблема – просто помните об этом!" (Надо не забывать еще и про то, что умножение перестановок в **Sage** также производится иначе, и либо смириться, либо - пытаться учесть сразу два фактора.)

Попробуйте разобраться в следующих двух списках.

```
sage: S4. cosets (D4, side='right');
       S4. cosets (D4, side='left')
 Г
 [(), (2, 4), (1, 2), (3, 4), (1, 2, 3, 4), (1, 3), (1, 3), (2, 4),
  (1, 4, 3, 2), (1, 4) (2, 3)],
 [(3,4), (2,3,4), (1,2), (1,2,4), (1,4,3), (1,4,2,3),(1,3,2), (1,3,2,4)],
 [(2,3), (2,4,3), (1,3,4,2), (1,3,4), (1,2,3),(1, 2, 4, 3), (1, 4, 2), (1, 4)\mathbf{1}ſ.
 [(), (2, 4), (1, 2), (3, 4), (1, 2, 3, 4), (1, 3), (1, 3), (2, 4),
  (1, 4, 3, 2), (1, 4) (2, 3)],
 [(3,4), (2,4,3), (1,2), (1,2,3), (1,3,4), (1,3,2,4),(1, 4, 2), (1, 4, 2, 3)],
 [(2,3), (2,3,4), (1,2,4,3), (1,2,4), (1,3,2),(1,3,4,2), (1,4,3), (1,4)]
\mathbf{1}
```
Для групп невысокого порядка **Sage** в состоянии вывести списком все их подгруппы (все нормальные подгруппы). В группе  $D_4$  имеется десять различных подгрупп, среди них - шесть нормальных.

```
sage: D4sub=D4.subgroups(); D4sub; len(D4sub)
```
ſ.

```
Permutation Group with generators [()],
Permutation Group with generators [(1,3)(2,4)],
```

```
Permutation Group with generators [(2,4)],
 Permutation Group with generators [(1,3)],
 Permutation Group with generators [(1,2)(3,4)],
 Permutation Group with generators [(1,4)(2,3)],
 Permutation Group with generators [(2,4),(1,3)(2,4)],
 Permutation Group with generators [(1,2,3,4),
   (1,3)(2,4)],
 Permutation Group with generators [(1,2)(3,4),
   (1,3)(2,4)], 
 Permutation Group with generators [(2,4),(1,2,3,4),
   (1,3)(2,4)]
]
10
sage: D4subn=D4.normal_subgroups(); D4subn; len(D4subn)
[
 Subgroup of (Dihedral group of order 8 as a 
  permutation group) generated by [()],
 Subgroup of (Dihedral group of order 8 as a
   permutation group) generated by [(1,3)(2,4)],
 Subgroup of (Dihedral group of order 8 as a 
  permutation group) generated by [(1,2)(3,4),
    (1,3)(2,4)], 
 Subgroup of (Dihedral group of order 8 as a 
   permutation group) generated by [(2,4),(1,3)(2,4)],
 Subgroup of (Dihedral group of order 8 as a 
  permutation group) generated by [(1,2,3,4),
    (1,3)(2,4)],
 Subgroup of (Dihedral group of order 8 as a 
  permutation group) generated by [(1,2,3,4),
    (1,4)(2,3)]
]
6
```
Повторим наши вычисления для подгруппы  $D_4$  применительно к подгруппе четных перестановок  $A_4$ . Эта подгруппа является нормальной и потому левое и правое фактор-множества в данном случае совпадают. На фактормножестве (здесь оно одно) корректно определяется структура группы. Так получается *фактор-группа*  $S_4 / A_4$ . (И мы знаем, что это за группа! Но знает ли про это **Sage**?)

```
sage: A4=AlternatingGroup(4); A4; A4.order();
       LA4=A4.list(); LA4; 
       A4.is_subgroup(S4), A4.is_cyclic(),
      A4.is abelian(), A4.is normal(S4);
       A4.gens();
       H=S4.quotient(A4); H; H.order(); H.is_ cyclic ()
Alternating group of order 4!/2 as a permutation group
12
[(),(2,3,4),(2,4,3),(1,2)(3,4),(1,2,3),(1,2,4),(1,3,2),
 (1,3,4),(1,3)(2,4),(1,4,2),(1,4,3),(1,4)(2,3)]
(True, False, False, True)
[(2,3,4),(1,2,3)]
Permutation Group with generators [(1,2)]
2
```
#### **True**

Да, знает. Получилась циклическая фактор-группа второго порядка, изоморфная  $\mathbb{Z}^* = \{1, -1\}$ , но здесь она реализована и описывается как группа  $S_2$ перестановок степени два. Предлагаем читателям опознать и исследовать еще одну ("именную") подгруппу в  $S_4$  (в учебниках по теории групп она неизменно фигурирует, поскольку служит для демонстрации *нетранзитивности* отношения "быть нормальной подгруппой").

**sage: V4=PermutationGroup(['(1,2)(3,4)','(1,3)(2,4)'])**

**Пример 2.4.2**. Матричные группы над конечными полями.

Группа обратимых матриц над конечным полем сама является конечной и может быть успешно исследована средствами **Sage**. Рассмотрим общую линейную (**general linear**) группу  $GL(2, \mathbb{F}_2)$  над полем из двух элементов.

```
sage: G=GL(2,2); G; L=G.list(); L; G.order();
       G.is_abelian();
```

```
General Linear Group of degree 2 over Finite Field of
size 2
(
[0 1] [0 1] [1 0] [1 0] [1 1] [1 1]
[1 0], [1 1], [0 1], [1 1], [0 1], [1 0]
)
```
## False

6

Получилась неабелева группа порядка 6. Доступна таблица умножения, которая для групп называется таблицей Кэли.

```
sage: G.cayley_table(); g=G.gens(); g
* abcdef
+------------
alceafbd
b d f b e a c
clabcdef
d b a d c f e
e| fdebca
flecfadb
```
Известно, что единственной, с точностью до изоморфизма, неабелевой группой шестого порядка является группа перестановок  $S_3$ . Результат  $GL(2, \mathbb{F}_2) \cong S_3$  можно получить средствами **Sage**, если предварительно задать группу матриц G с помощью порождающих элементов (метод . gens), а потом представить заданную генераторами группу как группу перестановок (METOД. as permutation group).

```
sage: g=G.gens(); g
```
 $\sqrt{2}$  $[1 1] [0 1]$  $[0 1], [1 0]$  $\lambda$ 

Найдены две матрицы, являющиеся генераторами для **G**, Теперь мы сменим описание группы, она будет задаваться через генераторы; придется изменить имя, но мы тут же убедимся в том, что имя **H** относится к той же самой группе

```
sage: H=MatrixGroup(g[0],g[1]); H; H==G;
```

```
Matrix group over Finite Field of size 2 with 2
 qenerators
\overline{ }[1 1] [0 1][0 1], [1 0]
```
#### $\lambda$

#### $TriA$

А теперь снова сменим описание: конечную матричную группу представим с помощью изоморфной ей группы перестановок.

```
sage: K=H.as permutation group(); K;
     K = SymmetricGroup(3)
```
### Permutation Group with generators  $[(2,3), (1,2)]$ True

И в заключение - толика информации о работе с бесконечными группами. (Это возможно! Но только, если группа является конечнопорожденной (имеет конечное число генераторов). Между генераторами допускается наличие конечного числа соотношений (называемых определяющими).

#### Пример 2.4.3. Свободные группы конечного ранга.

*Свободная* группа  $F(X)$  над конечным алфавитом  $X = \{x_1, ..., x_n\}$  определяется как множество редуцированных слов, каждое из которых является конечной последовательностью (списком) символов двух типов: букв  $x_i$  и формально *обратных* к ним элементов  $x_i^{-1}$ ; редуцированность проявляется в том, что два взаимно обратных символа не могут быть соседними. Умножение слов определяется как их конкатенация (слияние), с последующей редукцией (сокращением всего, что сокращается); каждое слово оказывается произведением своих букв (в степенях  $\pm 1$ ); роль нейтрального элемента (единицы) играет пустое слово. Мощность алфавита называется рангом свободной группы. Две свободные группы изоморфны тогда и только тогда, когда имеют одинаковые ранги.

В свободной группе совсем нет определяющих соотношений. Всякая группа может быть представлена как фактор-группа свободной группы, что на практике сводится к добавлению определяющих соотношений, которым должны удовлетворять порождающие элементы (генераторы, они же – буквы исходного алфавита).

Определим свободную группу ранга 3 с генераторами по умолчанию:

#### sage: FreeGroup (3)

#### Free Group on generators  $\{x0, x1, x2\}$

А теперь определим свободную группу ранга 3 с заданными именами генераторов  $(a, b, c)$ . Покажем далее, как вводятся и перемножаются элементы (исходные слова:  $u = aabaa^{-1}a^{-1}cb$ ,  $v = b^{-1}c^{-1}a^{-1}ccca$ ; их произведе-HHe:  $uv = aaba^{-1}a^{-1}a^{-1}ccca$ ).

```
sage: F.\langle a,b,c\rangle = FreeGroup(); F;u=F([1,1,2,-1,-1,3,2]); u;
        v = F([-2, -3, -1, 3, 3, 3, 1]); v; u * vFree Group on generators {a, b, c}
a^2+b*a^2-c*bb^{\wedge}-1*c^{\wedge}-1*a^{\wedge}-1*c^{\wedge}3*aa^2<sup>*</sup>b*a<sup>^</sup>-3*c<sup>^</sup>3*a
```
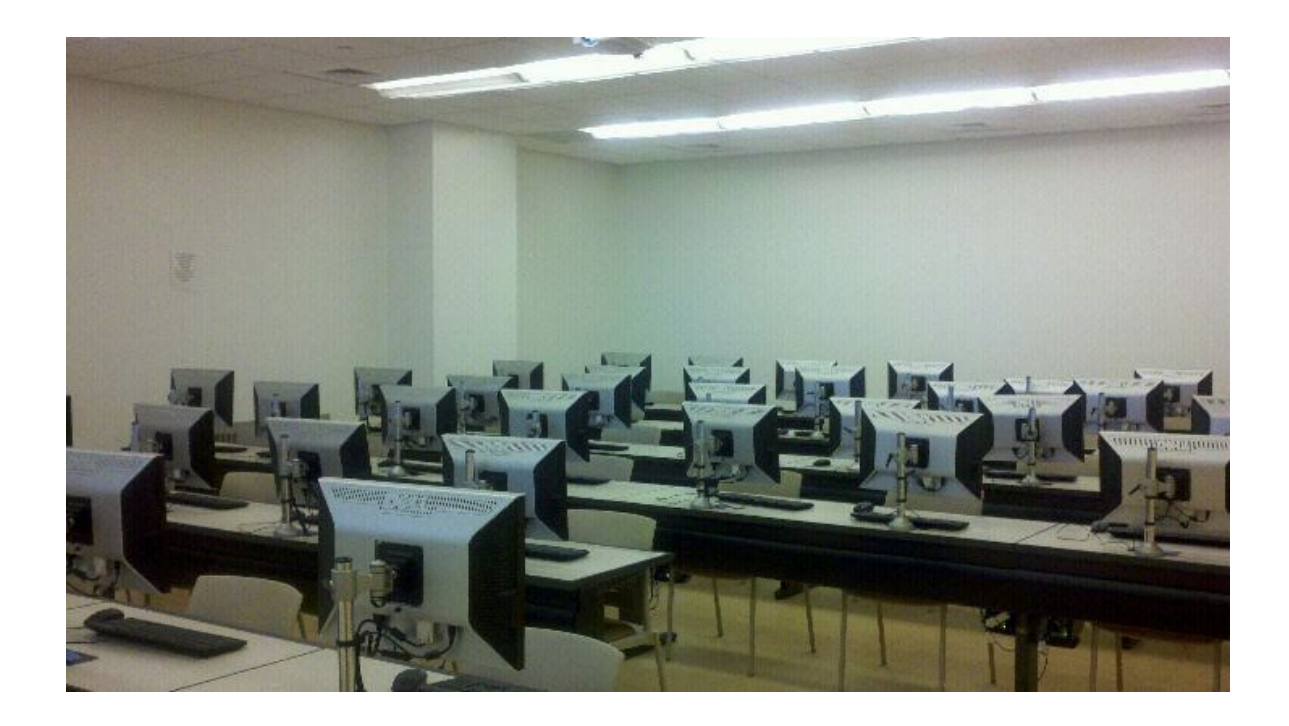

## **Интернет-ресурсы и литература**

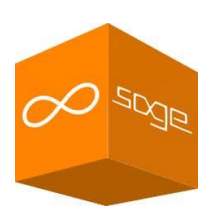

**Главная страница SAGE** (open source mathematical software) **Tutorials and References**

- 1. *The Sage Development Team.* **SAGE Reference. v6.0.** http://www.sagemath.org/doc/reference/
- 2. *The Sage Development Team.* **Sage Tutorial in Russian.** Выпуск 6.0. http://www.sagemath.org/pdf/ru/tutorial/SageTutorial\_ru.pdf

**Tutorials** (on SAGE and its applications in algebra)

- 3. *Beezer R.* **Sage Primer for Linear Algebra.** 2013. http://linear.pugetsound.edu/download/fcla-3.20-sage-6.0-primer.pdf
- 4. *Beezer R.* **Sage for Abstract Algebra.** A Supplement to "Abstract Algebra, Theory and Applications". 2013. http://abstract.pugetsound.edu/download/aata-20130816-sage-5.11.pdf
- 5. *Beezer R.* **Group Theory and SAGE: A Primer**. 2009. http://buzzard.ups.edu/sage/sage-group-theory-primer.pdf
- 6. *Kosan T.* **SAGE For Newbies.** 2007. http://sage.math.washington.edu/home/tkosan/newbies\_book/sage\_for\_newb ies\_v1.23.pdf

## **Учебные пособия по SAGE** (на русском языке)

- 7. *Зобнин А. И., Соколова О. В.* **Компьютерная алгебра в системе SAGE.** М.: изд-во МГТУ им. Баумана, 2011. 53 с. http://halgebra.math.msu.su/practicum/practicum.pdf
- 8. *Куваев А. Е., Смоляков А. С.* **Система компьютерной алгебры SAGE: установка и основы программирования.** Иваново: изд-во "Ивановский государственный университет", 2013. 35 с. http://lib.ivanovo.ac.ru:81/elib/dl/matematika/metod/kuvaev\_2014.pdf/

## **Textbooks in Algebra**

- 9. *Beezer R.* **A First Course in Linear Algebra**. 2013. http://linear.ups.edu/download/fcla-3.20-tablet.pdf http://linear.pugetsound.edu/
- 10. *Beezer R.* **Exercise and Solution Manual** for "A First Course in Linear Algebra". 2013.

http://linear.pugetsound.edu/download/fcla-3.20-solution-manual.pdf

11. *Judeson T.* **Abstract Algebra. Theory and Applications.** 2013. http://abstract.ups.edu/download/aata-20130816.pdf

## **Учебники и учебные пособия по алгебре** (на русском языке)

- 12. *Акритас А.* **Основы компьютерной алгебры с приложениями.** М.: Мир, 1994. 544 с.
- 13. *Винберг Э. Б.* **Курс алгебры.** М.: Факториал-Пресс, 2001. 544 с.
- 14. *Глухов М. М., Елизаров В. П., Нечаев А. А.* **Алгебра.** Т. 1, 2. М.: Гелиос APB, 2003.  $336 + 415$  c.
- 15. *Горюшкин А. П., Горюшкин В. А.* **Элементы абстрактной и компьютерной алгебры.** Петропавловск-Камчатский, 2011. 510 с.
- 16. *Воеводин В. В., Воеводин Вл. В.* **Энциклопедия линейной алгебры.** Электронная система ЛИНЕАЛ. СПб: БХВ-Петербург., 2006. 544 с.
- 17. *Кокс Д., Литтл Дж., О'Ши Д.* **Идеалы, многообразия, алгоритмы.** М.: Мир, 2000. 688 с.
- 18. *Ноден П., Китте К.* **Алгебраическая алгоритмика.** М.: Мир, 1999. 720 с.
- 19. *Панкратьев Е. В*. **Элементы компьютерной алгебры.** М.: Бином, 2007. 248 с.
- 20. *Яцкин Н. И.* **Алгебра: Теоремы и алгоритмы.** Иваново: изд-во "Ивановский государственный университет", 2006. 506 с.
- 21. *Яцкин Н. И.* **Линейная алгебра: Теоремы и алгоритмы.** Иваново: изд-во "Ивановский государственный университет", 2008. 608 с.
- 22. *Яцкин Н. И.* **Жордановы (и частично жордановы) базисы для линейных операторов над полем рациональных чисел.** Иваново: изд-во "Ивановский государственный университет", 2010. 180 с.

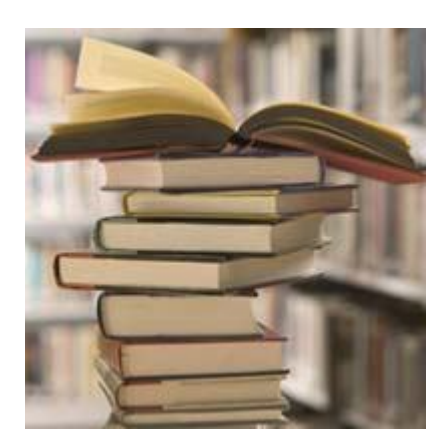

*Составитель* **ЯЦКИН Николай Иванович**

## **АЛГЕБРАИЧЕСКИЕ ВЫЧИСЛЕНИЯ В СИСТЕМЕ SAGE**

**Методические указания по дисциплинам "Фундаментальная алгебра" и "Компьютерная алгебра" для студентов 2 курса факультета математики и компьютерных наук (квалификация "Бакалавр")**

> Под редакцией Е. В. Соколова *Печатается в авторской редакции*

Директор издательства Л. В. Михеева

Подписано к печати \*\*.\*\*. 2014 г. Формат 60641/16. Бумага писчая. Печать плоская. Усл. печ. л. \*,\*\*. Уч.-изд. л. \*,\*. Тираж \*\* экз.

Издательство "Ивановский государственный университет" 153025 Иванов, ул. Ермака, 39 (4930) 93-43-41 E-mail publisher@ivanovo.ac.ru